# ARCHITECTURES DES COMPOSANTS PROGRAMMABLES

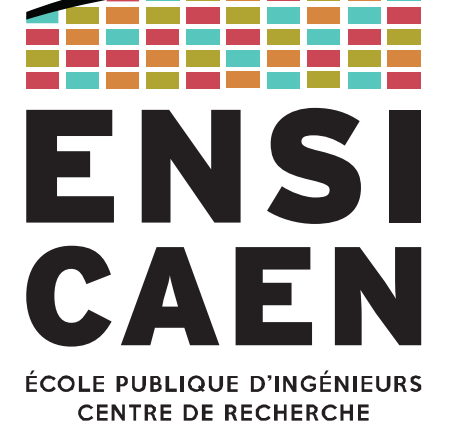

Correction TP

4 – Allocations automatiques et segment de pile

4.4. Appel et paramètres de fonction

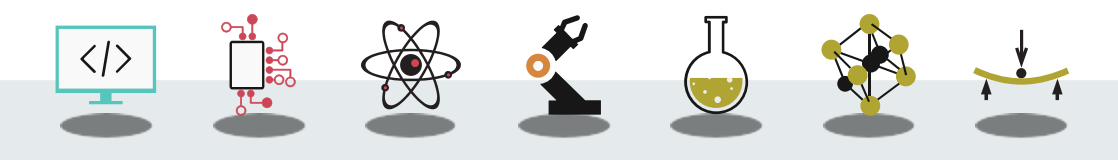

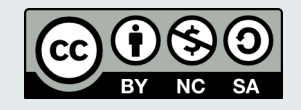

2020-2021

# Informations sur le corrigé

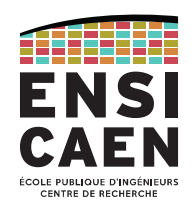

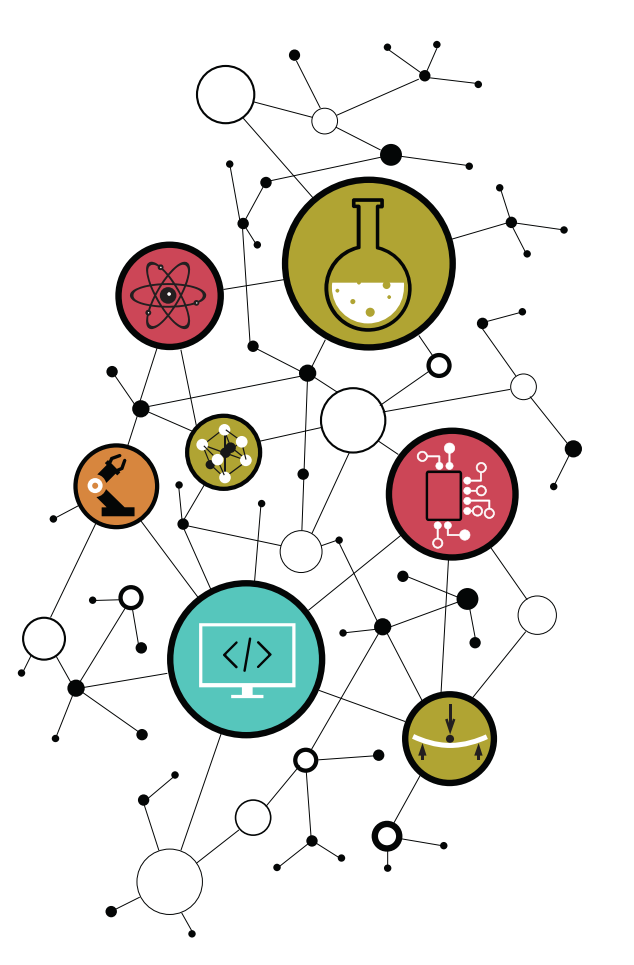

# TP 4 – Allocations automatiques et segment de pile 4.4. Appel et paramètres de fonction

Le code présenté est celui issu du fichier function parameters.c, au détail près que le processus de compilation n'a pas été arrêté avant la phase d'assemblage comme initialement demandé.

En effet il s'agit ici du code obtenu après compilation complète, puis désassemblage de l'exécutable final :

 gcc function\_parameters.s –o function\_parameters objdump -S function\_parameters

# Informations sur le corrigé

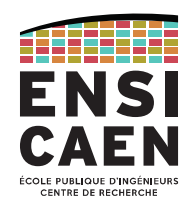

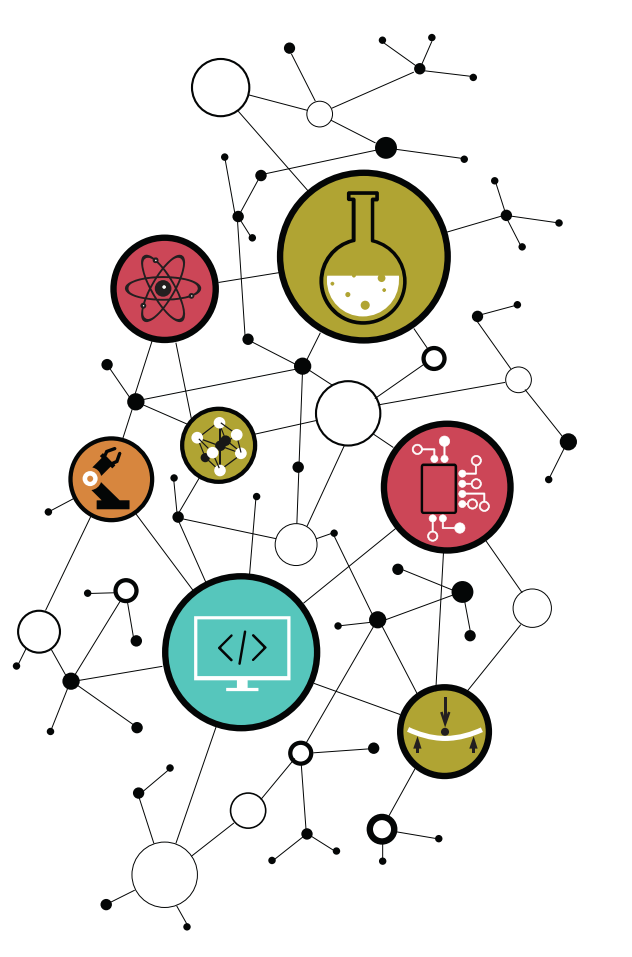

La version désassemblée a pour but de montrer le code assembleur associé aux adresses des instructions (plus pratique pour représenter l'utilité du pointeur d'instructions IP).

D'autre part, le code a été manuellement modifié pour ajouter systématiquement l'information de taille de l'opérande

- $parex : pushb$ , pushw, pushl, pushq, ...
- $\bullet$ Indique l'instruction push suivie de la taille de l'opérande manipulé :
- $b = byte = 1 octet, w = word = 20, l = long = 40, q = quad = 80$

Note : Pour des raisons de clarté pédagogique, la ligne de code surlignée est celle en cours d'exécution (et non la prochaine à exécuter comme le fait classiquement un *debugger*).

# function\_parameters.c

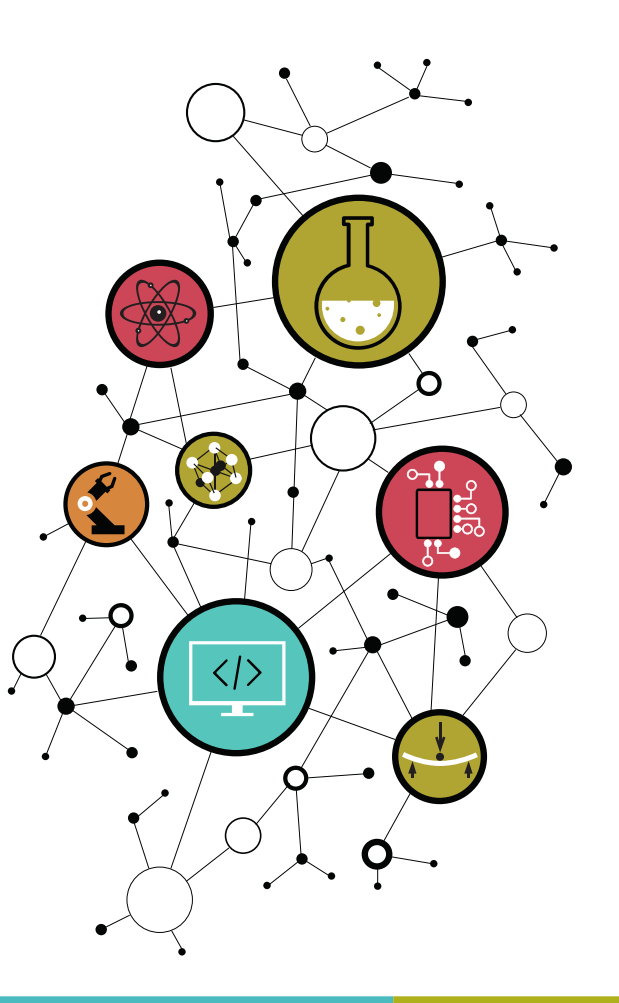

```
/* ANSI C standard syntax - 1989 */
void function_1 (void) ;
int function_2 (int a, int b, int c);
```

```
int main(void) 
{
     function_1();
     return 0;
}
void function_1 (void) 
{
     int ret_1;
     ret_1 = function_2 (1, 2, 3);
}
/* K&R C original syntax - 1978 */
int function_2 (a_2, b_2, c_2) 
int a_2;
```

```
CENTRE DE RECHERCHI
```
**return** a\_2 + b\_2 + c\_2;

**int** b\_2; **int** c\_2;

{

}

0000000000001129 <main>: 1129: pushq %rbp<br>112a: movg %rsp 112a: movq %rsp, %rbp  $callq$   $1139$  <function  $1>$  1132: movl \$0x0, %eax 1137: popq %rbp 1138: retq 0000000000001139 <function\_1>: 1139: pushq %rbp<br>113a: movg %rsp 113a: movq %rsp, %rbp 113d: subq \$0x10, %rsp<br>1141: movl \$0x3. %edx 1141: movl \$0x3, %edx<br>1146: movl \$0x2. %esi 1146: movl \$0x2, %esi 114b: movl \$0x1, %edi 1150: callq 115b <function\_2><br>1155: movl %eax. -0x4(%rbp)  $%eax, -0x4( $\sqrt{p}$$ 1158: nop<br>1159: leav leaveg 115a: retq

# **CPU** Working registers (32-bit) EAX  $\overline{\mathbf{?}}$ ?<br>?<br>?<br>? EDX  $\overline{?}$  ESI  $\overline{\mathbf{?}}$  EDI  $\overline{?}$ Control registers (64-bit) RIP See SP arrow RSP See SP arrow RBP See BP arrow

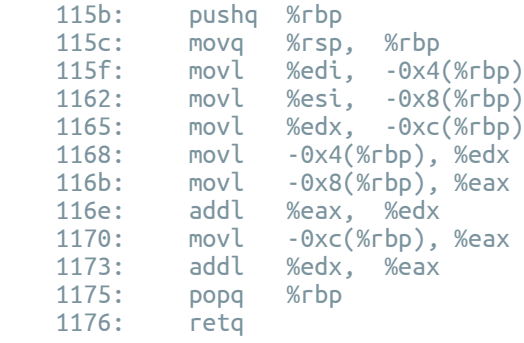

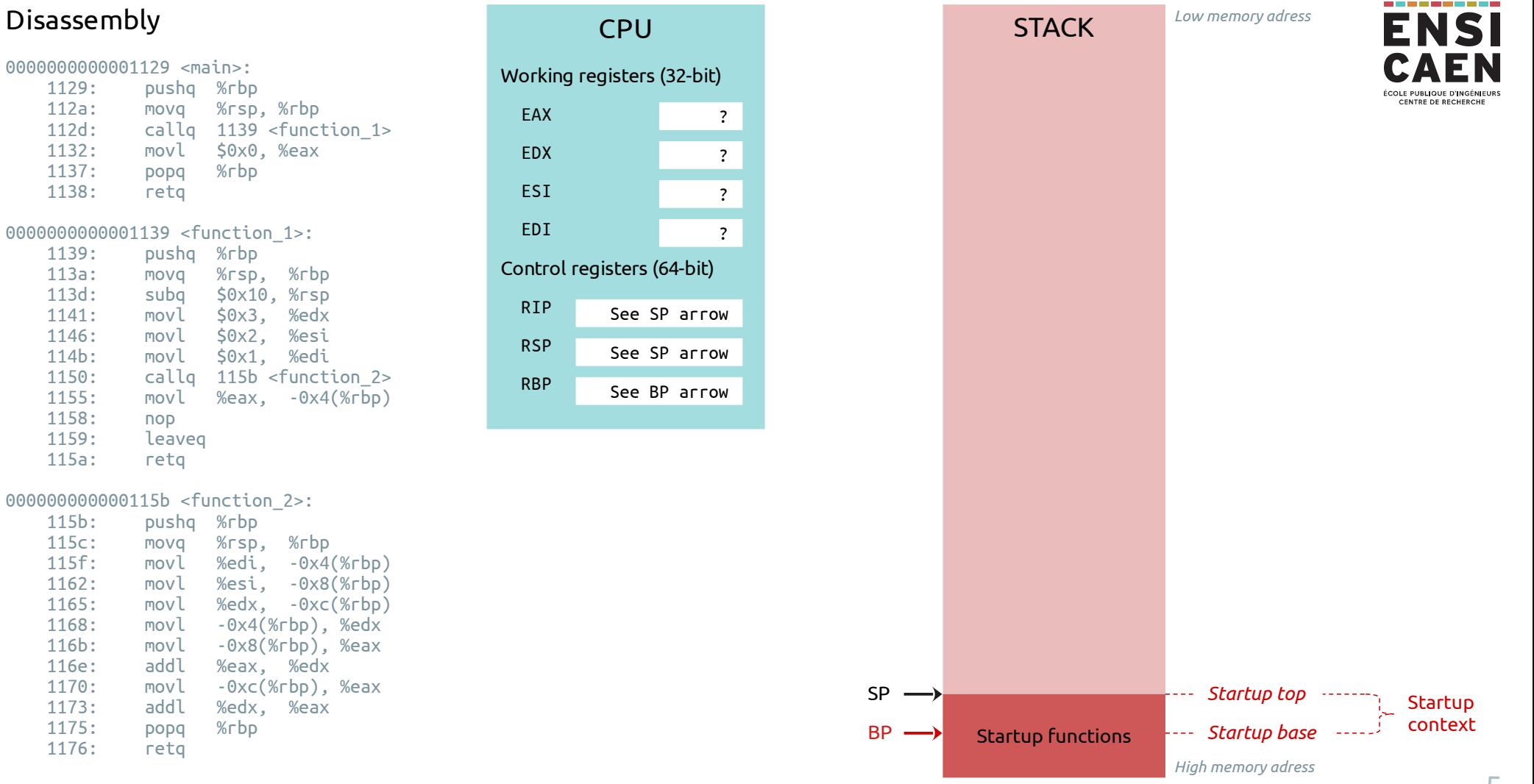

0000000000001129 <main>: 1129: pushq %rbp<br>112a: movg %rsp 112a: movq %rsp, %rbp  $callq$   $1139$  <function  $1>$  1132: movl \$0x0, %eax 1137: popq %rbp 1138: retq 0000000000001139 <function\_1>: 1139: pushq %rbp<br>113a: movg %rsp 113a: movq %rsp, %rbp 113d: subq \$0x10, %rsp<br>1141: movl \$0x3. %edx 1141: movl \$0x3, %edx<br>1146: movl \$0x2. %esi 1146: movl \$0x2, %esi 114b: movl \$0x1, %edi 1150: callq 115b <function\_2><br>1155: movl %eax. -0x4(%rbp)  $%eax, -0x4( $\sqrt{p}$$ 1158: nop<br>1159: leav leaveg 115a: retq

# **CPU** Working registers (32-bit) EAX  $\overline{\mathbf{?}}$ ?<br>?<br>?<br>? EDX  $\overline{?}$  ESI  $\overline{\mathbf{?}}$  EDI  $\overline{\mathbf{?}}$ Control registers (64-bit) RIP  $0x1129$   $\leq$ main> RSP See SP arrow RBP See BP arrow

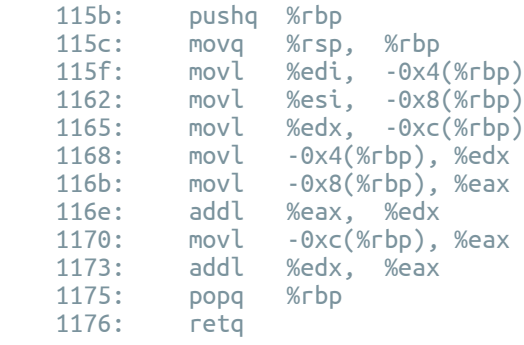

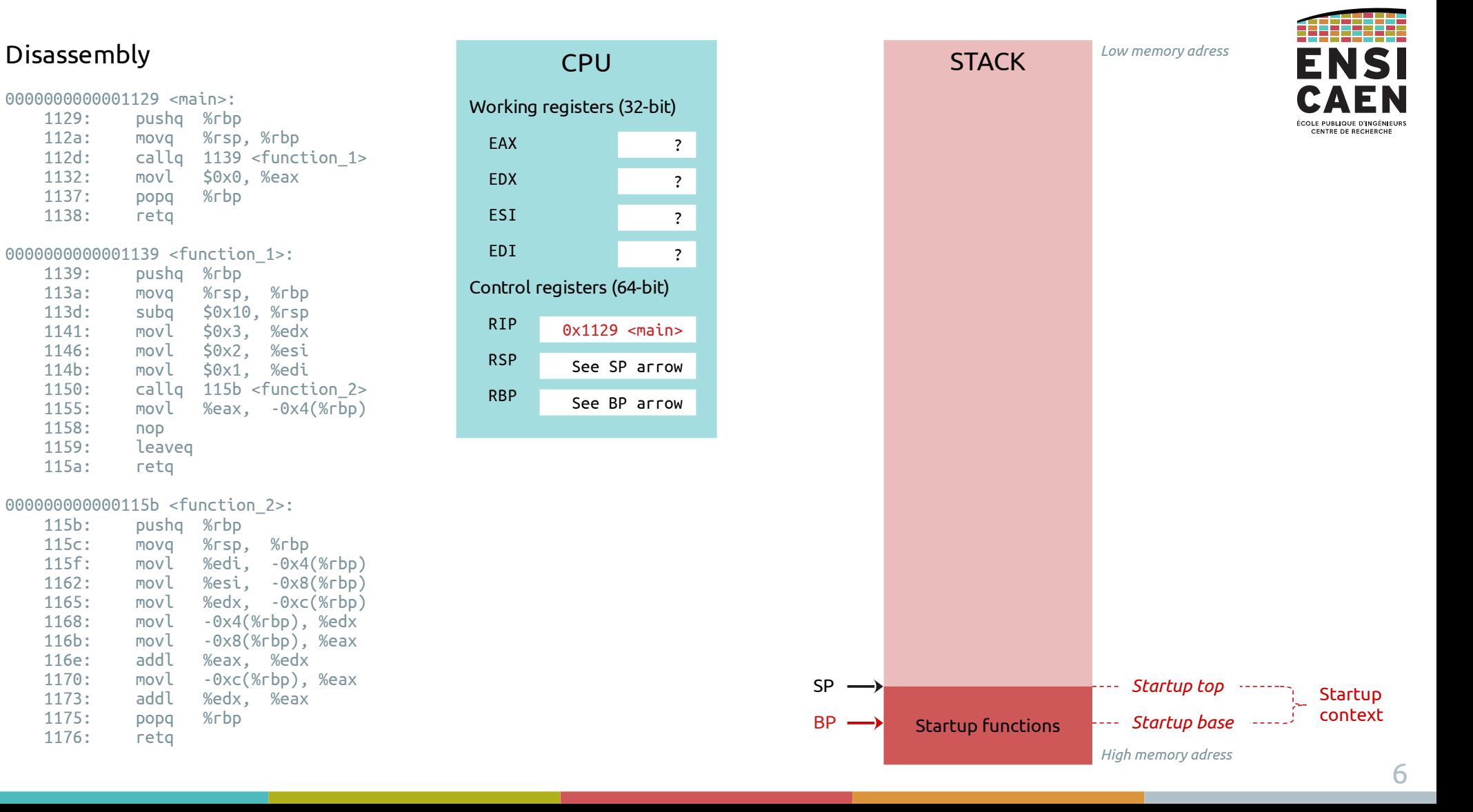

0000000000001129 <main>:  **1129: pushq %rbp** movq %rsp, %rbp 112d: callq 1139 <function\_1> 1132: movl \$0x0, %eax 1137: popq %rbp 1138: retq 00000000000001139 <function 1>: 1139: pushq %rbp 113a: movq %rsp, %rbp<br>113d: subg \$0x10.%rsp 113d: subq \$0x10, %rsp<br>1141: movl \$0x3. %edx 1141: movl \$0x3, %edx<br>1146: movl \$0x2. %esi 1146: movl \$0x2, %esi 114b: movl \$0x1, %edi 1150: callq 115b <function\_2><br>1155: movl %eax. -0x4(%rbp)  $%eax, -0x4( $\sqrt{p}$$ 1158: nop<br>1159: leav leaveg 115a: retq

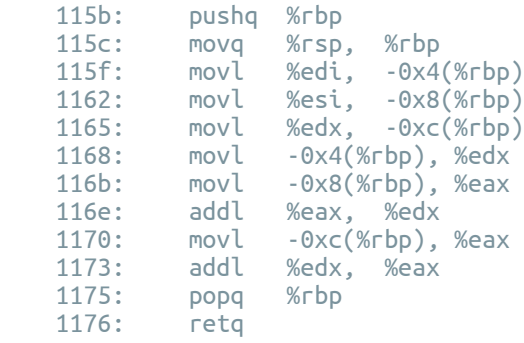

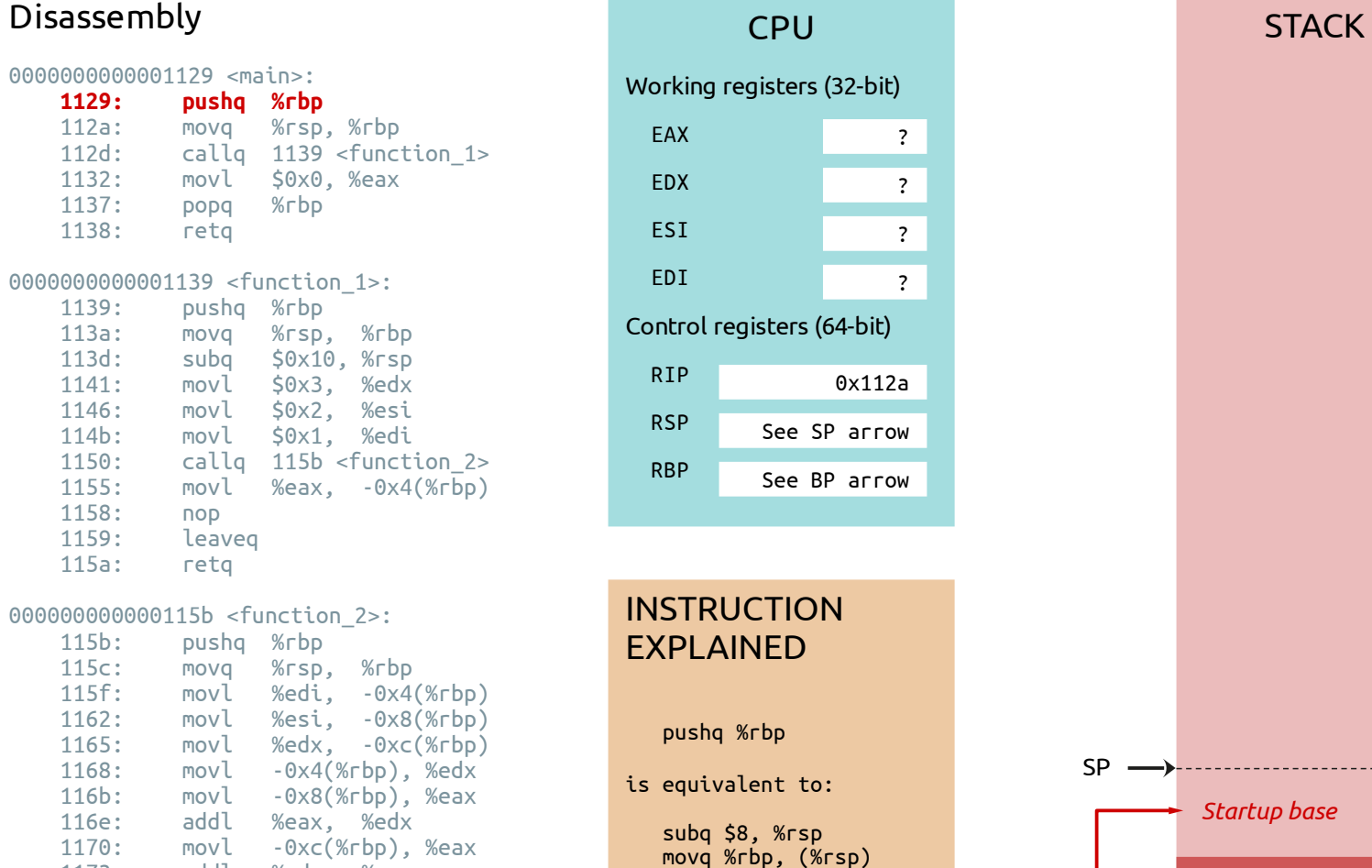

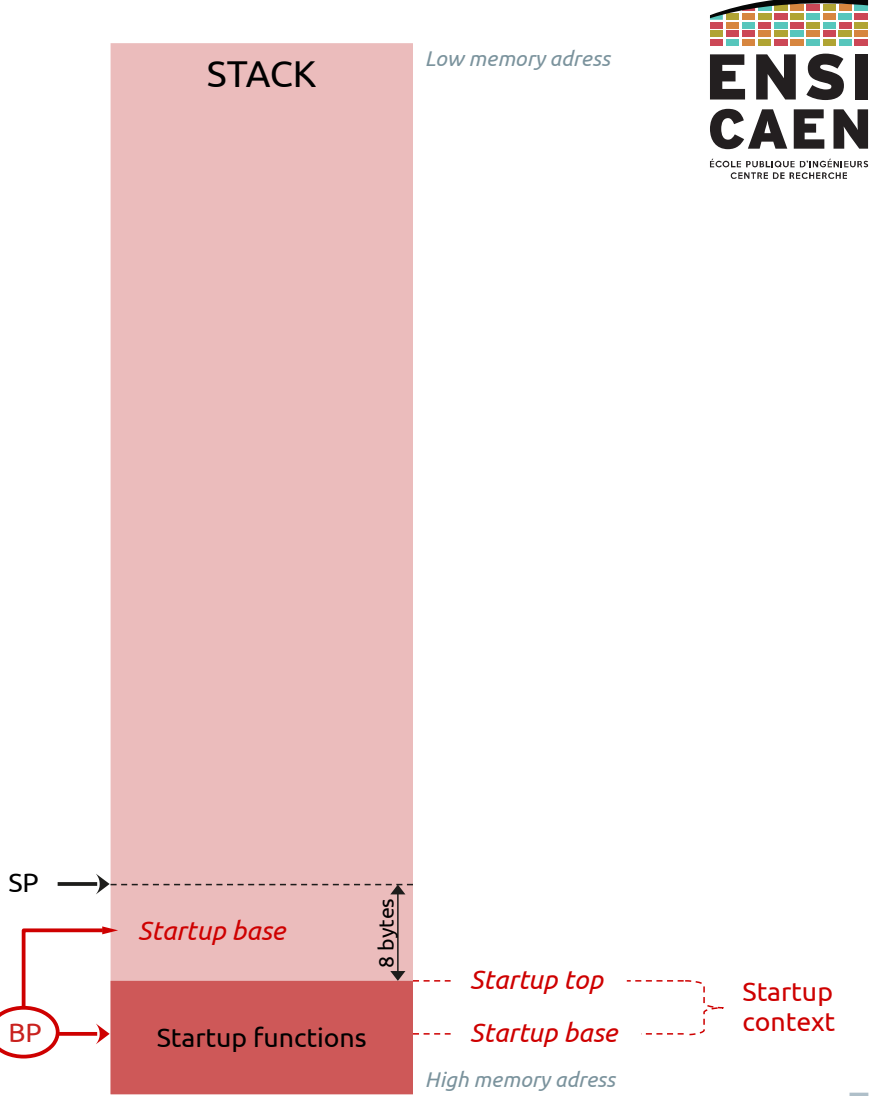

0000000000001129 <main>: 1129: pushq %rbp<br>112a: movg %rsp  **112a: movq %rsp, %rbp**  $callq$   $1139$  <function  $1>$  1132: movl \$0x0, %eax 1137: popq %rbp 1138: retq 0000000000001139 <function\_1>: 1139: pushq %rbp<br>113a: movg %rsp 113a: movq %rsp, %rbp 113d: subq \$0x10, %rsp<br>1141: movl \$0x3. %edx 1141: movl \$0x3, %edx<br>1146: movl \$0x2. %esi 1146: movl \$0x2, %esi 114b: movl \$0x1, %edi 1150: callq 115b <function\_2><br>1155: movl %eax. -0x4(%rbp)  $%eax, -0x4( $\sqrt{p}$$ 1158: nop<br>1159: leav leaveg 115a: retq

# **CPU** Working registers (32-bit) EAX  $\overline{\mathbf{?}}$ ?<br>?<br>?<br>? EDX  $\overline{?}$  ESI  $\overline{\mathbf{?}}$  EDI  $\overline{?}$ Control registers (64-bit) RIP 0x112d RSP See SP arrow RBP See BP arrow

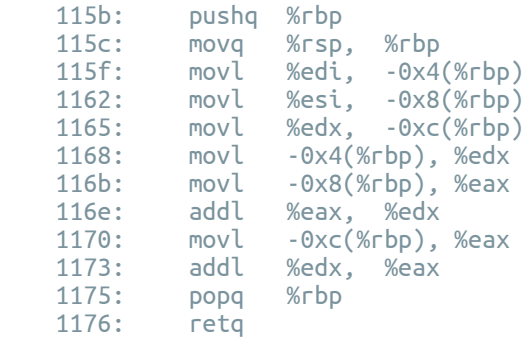

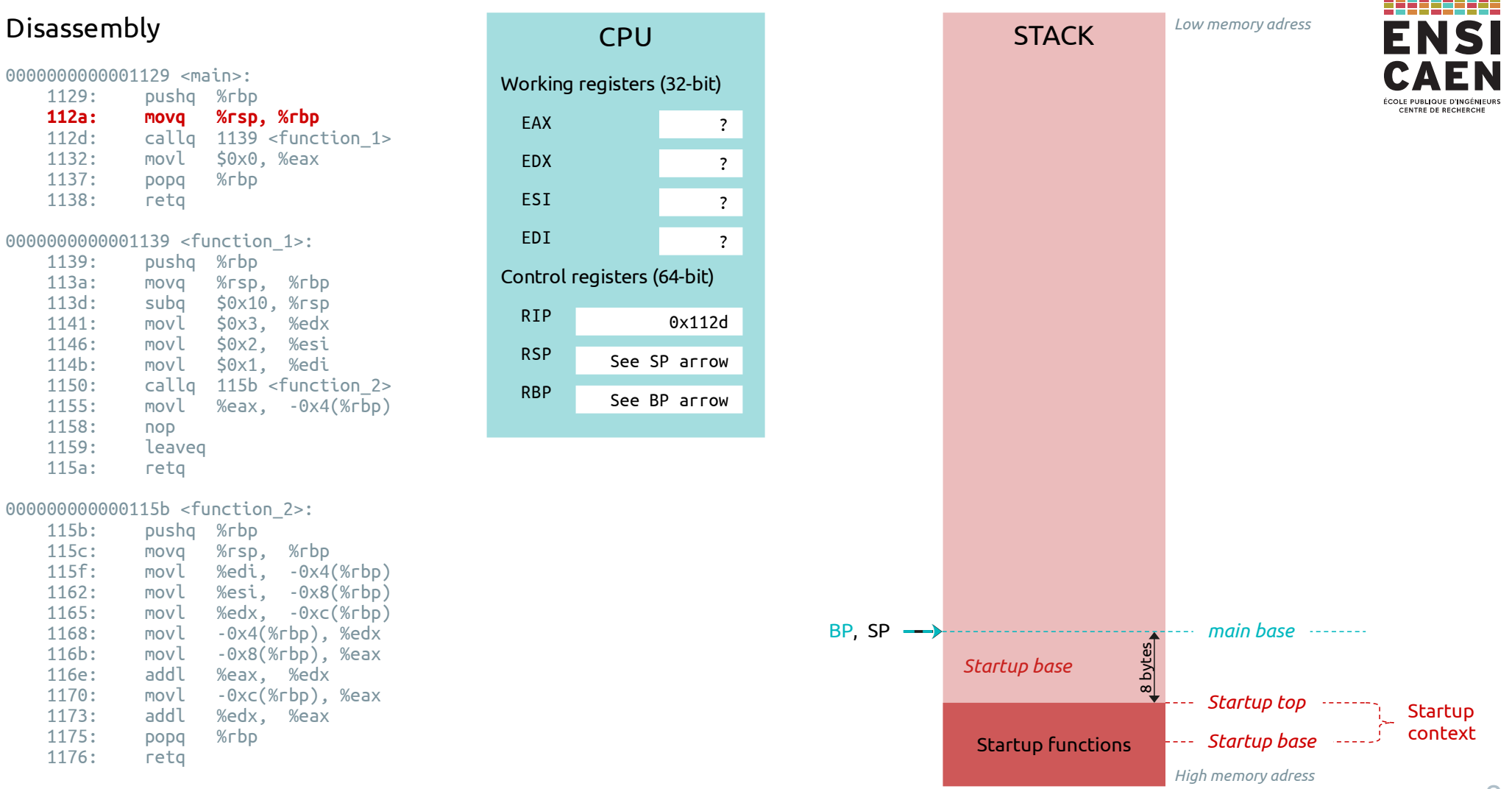

0000000000001129 <main>: 1129: pushq %rbp 112a: movq %rsp, %rbp  **112d: callq 1139 <function\_1>** 1132: movl \$0x0, %eax 1137: popq %rbp 1138: retq 00000000000001139 <function 1>: 1139: pushq %rbp 113a: movq %rsp, %rbp 113d: subq \$0x10, %rsp<br>1141: movl \$0x3. %edx 1141: movl \$0x3, %edx<br>1146: movl \$0x2. %esi 1146: movl \$0x2, %esi 114b: movl \$0x1, %edi 1150: callq 115b <function\_2><br>1155: movl %eax. -0x4(%rbp)  $%eax$ ,  $-0x4$  $(*rbp)$ 1158: nop<br>1159: leav leaved 115a: retq 000000000000115b <function\_2>: 115b: pushq %rbp<br>115c: mova %rsp 115c: movq %rsp, %rbp movl %edi, -0x4(%rbp) 1162: movl %esi, -0x8(%rbp) 1165: movl %edx, -0xc(%rbp) 1168: movl -0x4(%rbp), %edx  $movl -0x8({\%rbp}), %eax$  116e: addl %eax, %edx 1170: movl -0xc(%rbp), %eax 1173: addl %edx, %eax  $1175:$  popq 1176: retq

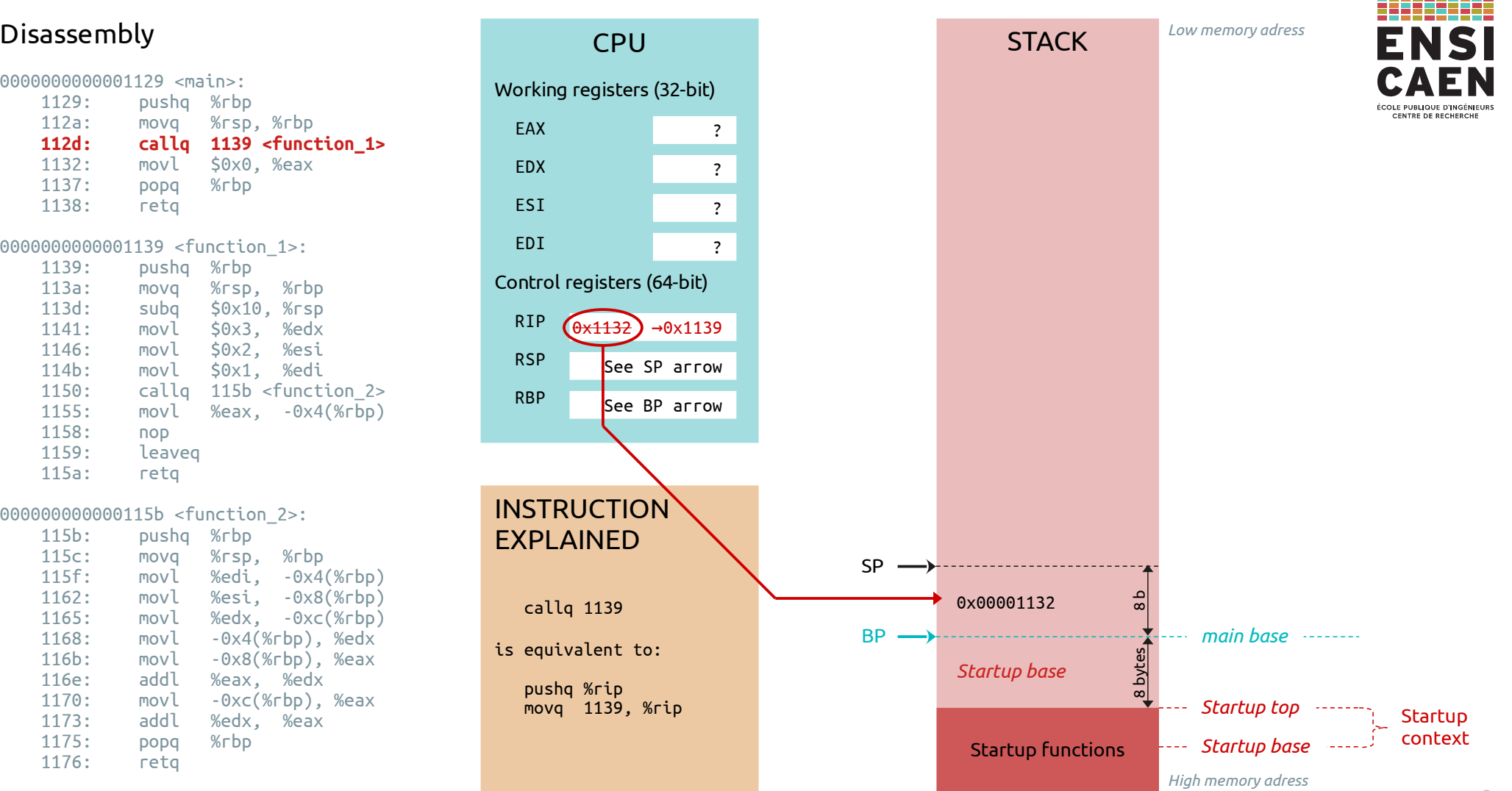

0000000000001129 <main>: 1129: pushq %rbp<br>112a: movg %rsp 112a: movq %rsp, %rbp<br>112d: callo 1139 <funci  $callq$   $1139$  <function  $1$ > 1132: movl \$0x0, %eax 1137: popq %rbp 1138: retq

00000000000001139 <function 1>:

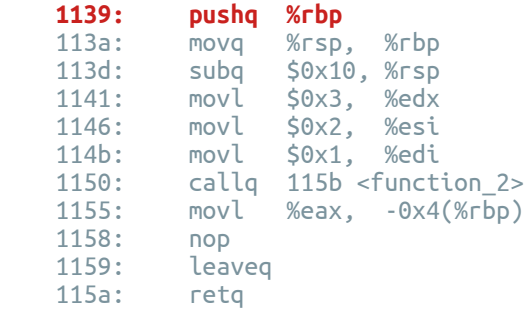

## Disassembly and the state of the contract of the contract of the state of the STACK **CPU** Working registers (32-bit) EAX  $\overline{\mathbf{?}}$ ?<br>?<br>?<br>? EDX  $\overline{?}$  ESI  $\overline{\mathbf{?}}$  EDI  $\overline{?}$ Control registers (64-bit) RIP 0x113a RSP See SP arrow RBP See BP arrow

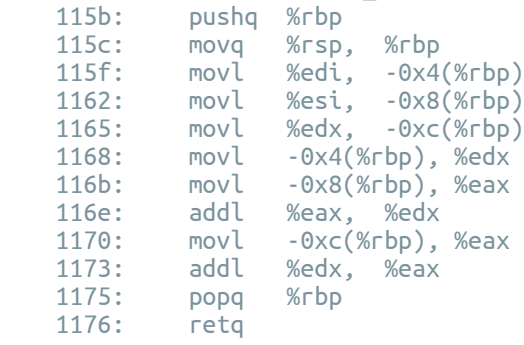

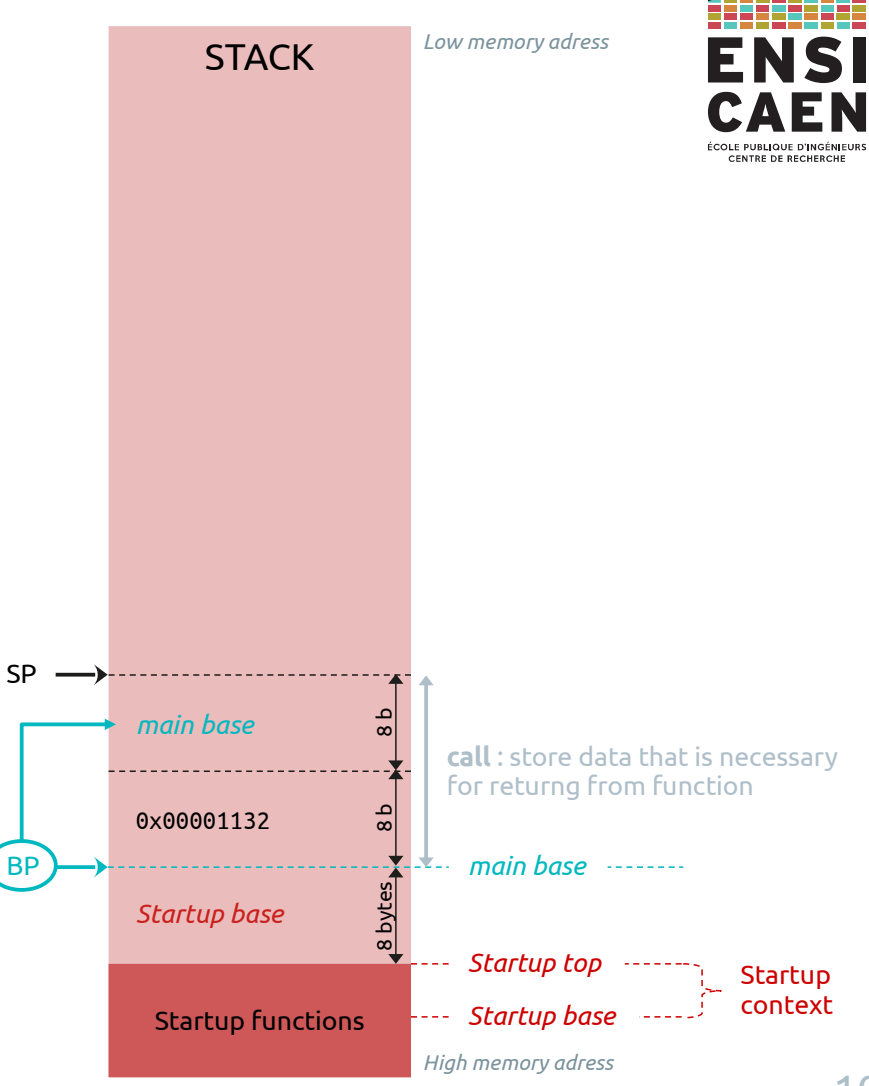

0000000000001129 <main>: 1129: pushq %rbp<br>112a: movg %rsp movq %rsp, %rbp 112d: callq 1139 <function\_1> 1132: movl \$0x0, %eax 1137: popq %rbp 1138: retq 0000000000001139 <function\_1>: 1139: pushq %rbp<br>**113a: movg %rsp 113a: movq %rsp, %rbp** 113d: subq \$0x10, %rsp<br>1141: movl \$0x3. %edx 1141: movl \$0x3, %edx<br>1146: movl \$0x2. %esi 1146: movl \$0x2, %esi

 114b: movl \$0x1, %edi 1150: callq 115b <function\_2><br>1155: movl %eax. -0x4(%rbp)

leaveg

 $%eax, -0x4( $\sqrt{p}p$ )$ 

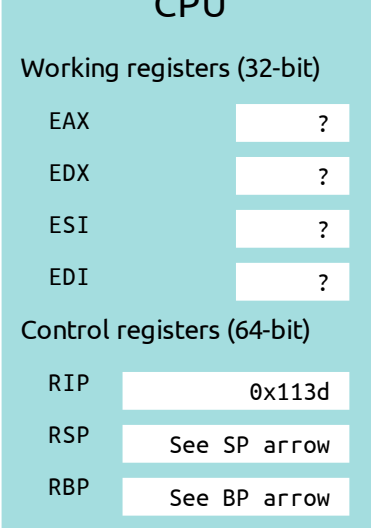

 $C<sub>2</sub>$ 

## 000000000000115b <function\_2>:

1158: nop<br>1159: leav

115a: retq

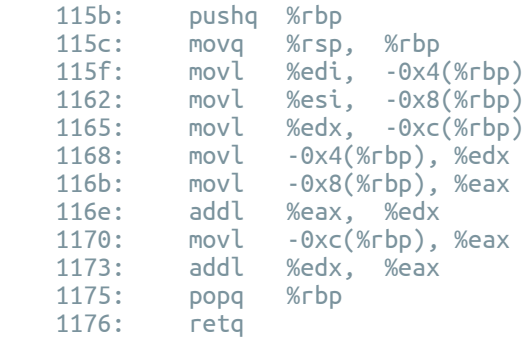

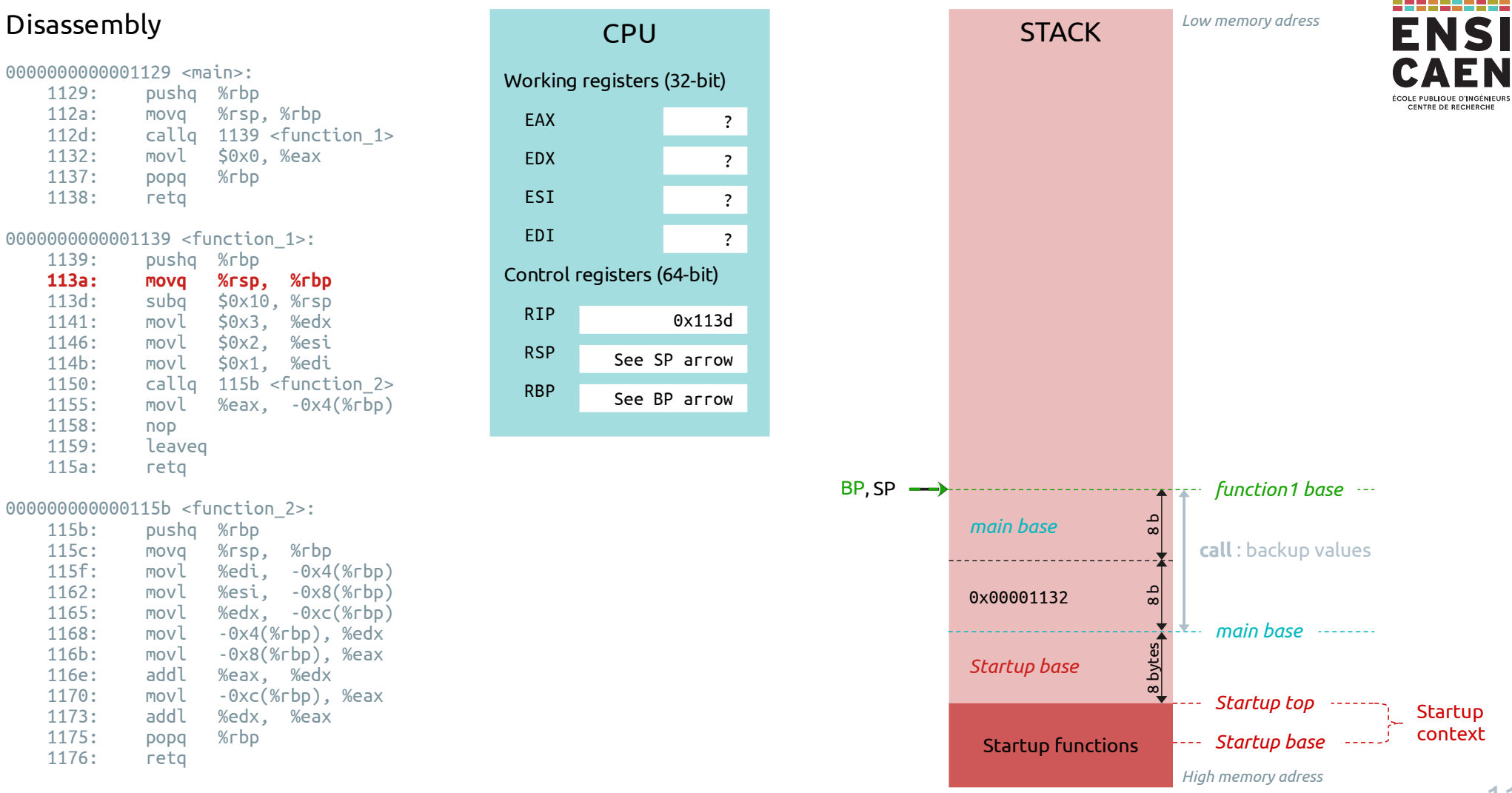

0000000000001129 <main>: 1129: pushq %rbp 112a: movq %rsp, %rbp 112d: callq 1139 <function\_1> 1132: movl \$0x0, %eax 1137: popq %rbp 1138: retq 00000000000001139 <function 1>: 1139: pushq %rbp 113a: movq %rsp, %rbp<br>113d: subg S0x10. %rsp  **113d: subq \$0x10, %rsp** 1141: movl \$0x3, %edx<br>1146: movl \$0x2. %esi 1146: movl \$0x2, %esi 114b: movl \$0x1, %edi 1150: callq 115b <function\_2><br>1155: movl %eax. -0x4(%rbp)  $%eax, -0x4( $\sqrt{p}$$ 

# 1158: nop<br>1159: leav leaved 115a: retq 0000000000000115b <function 2>:

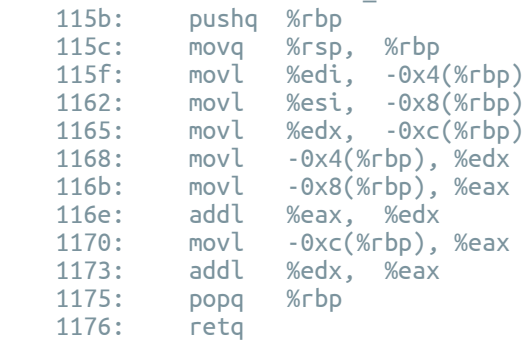

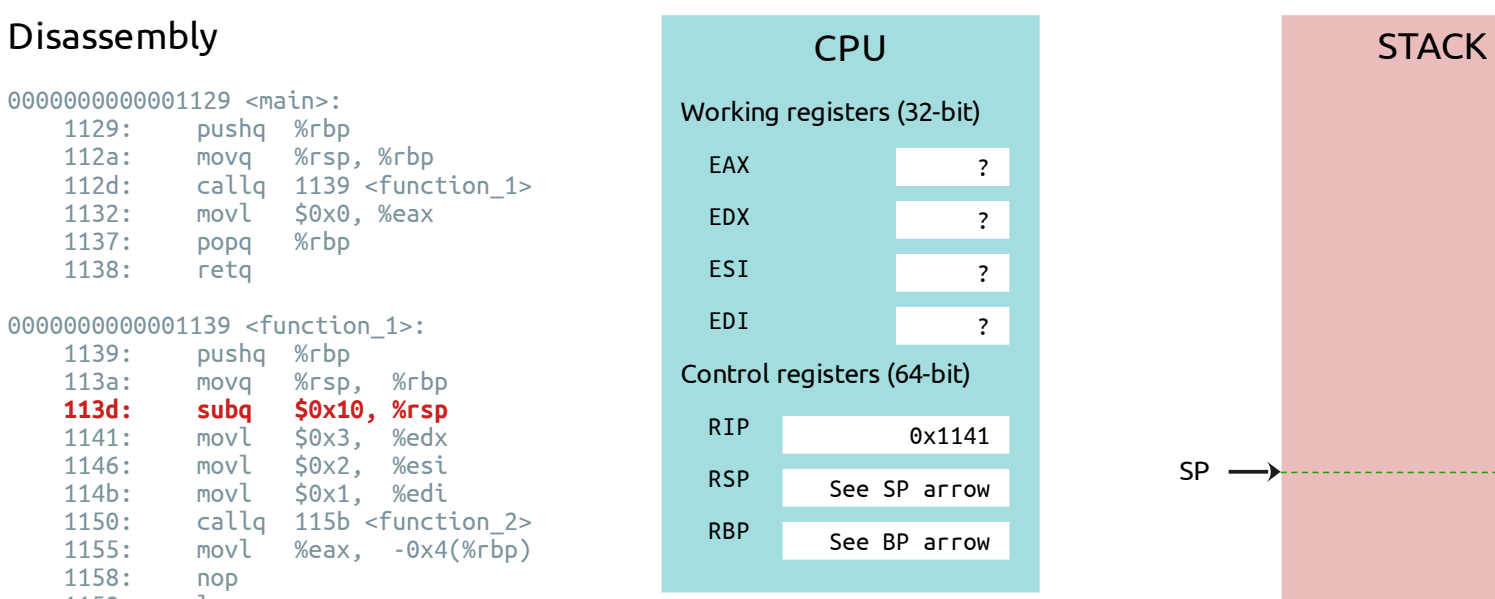

EXPLAINED

 subq \$0x10, %rsp uses hexadecimal notation it is equivalent to: subq \$16, %rsp

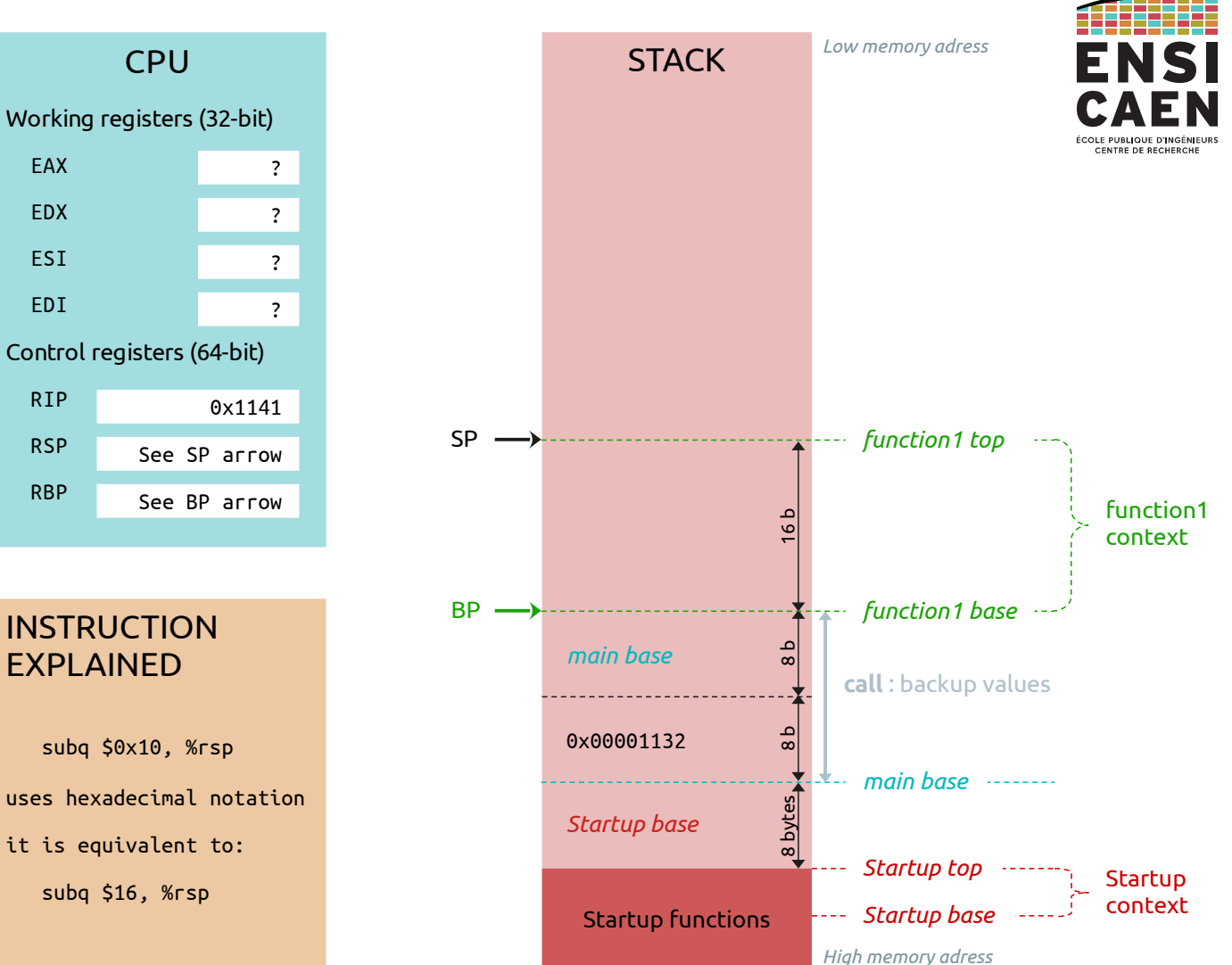

0000000000001129 <main>: 1129: pushq %rbp<br>112a: movg %rsp 112a: movq %rsp, %rbp 112d: callq 1139 <function\_1> 1132: movl \$0x0, %eax 1137: popq %rbp 1138: retq 00000000000001139 <function 1>: 1139: pushq %rbp 113a: movq %rsp, %rbp<br>113d: subg \$0x10.%rsp 113d: subq \$0x10, %rsp<br>1141: movl \$0x3. %edx  **1141: movl \$0x3, %edx** 1146: movl \$0x2, %esi 114b: movl \$0x1, %edi 1150: callq 115b <function\_2><br>1155: movl %eax. -0x4(%rbp)  $%eax, -0x4( $\sqrt{p}$$ 1158: nop<br>1159: leav

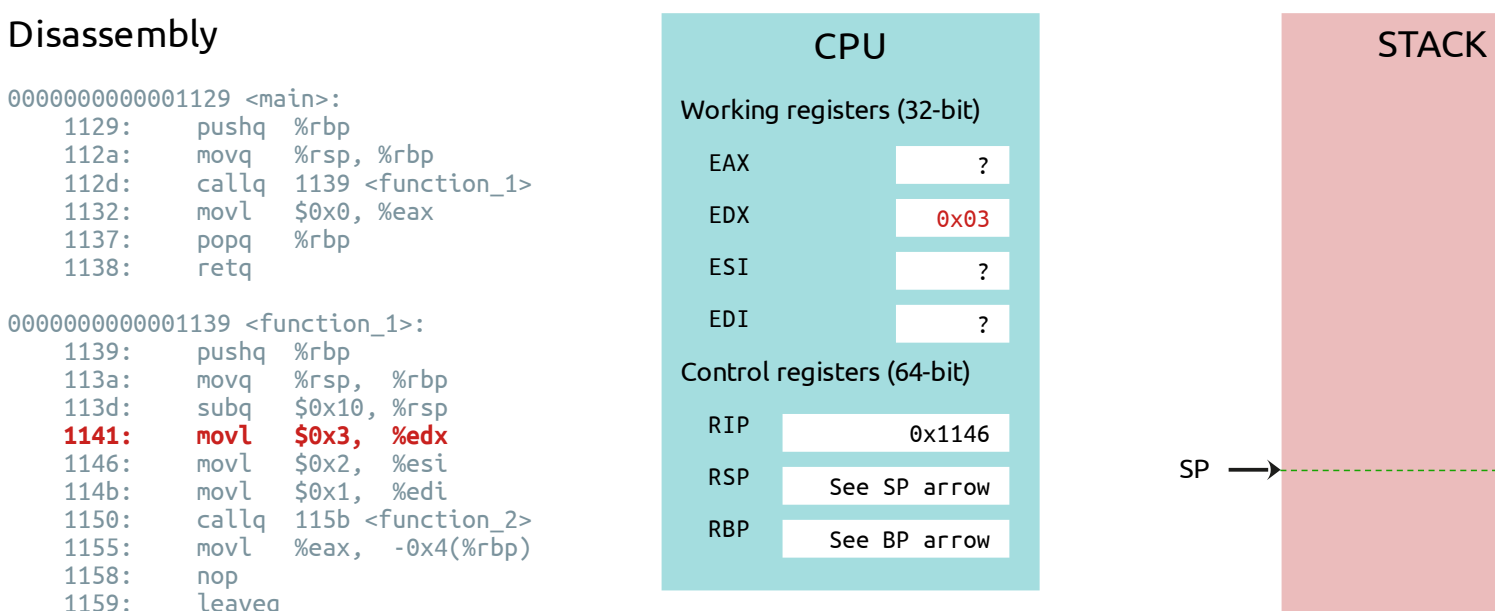

### 000000000000115b <function\_2>:

115a: retq

leaveg

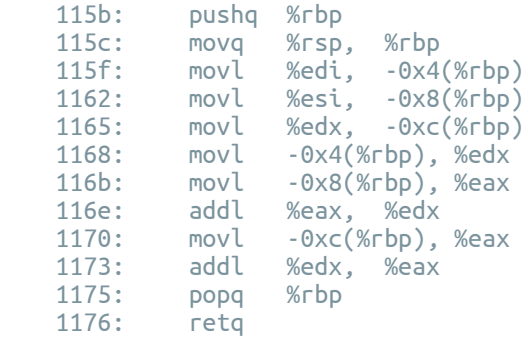

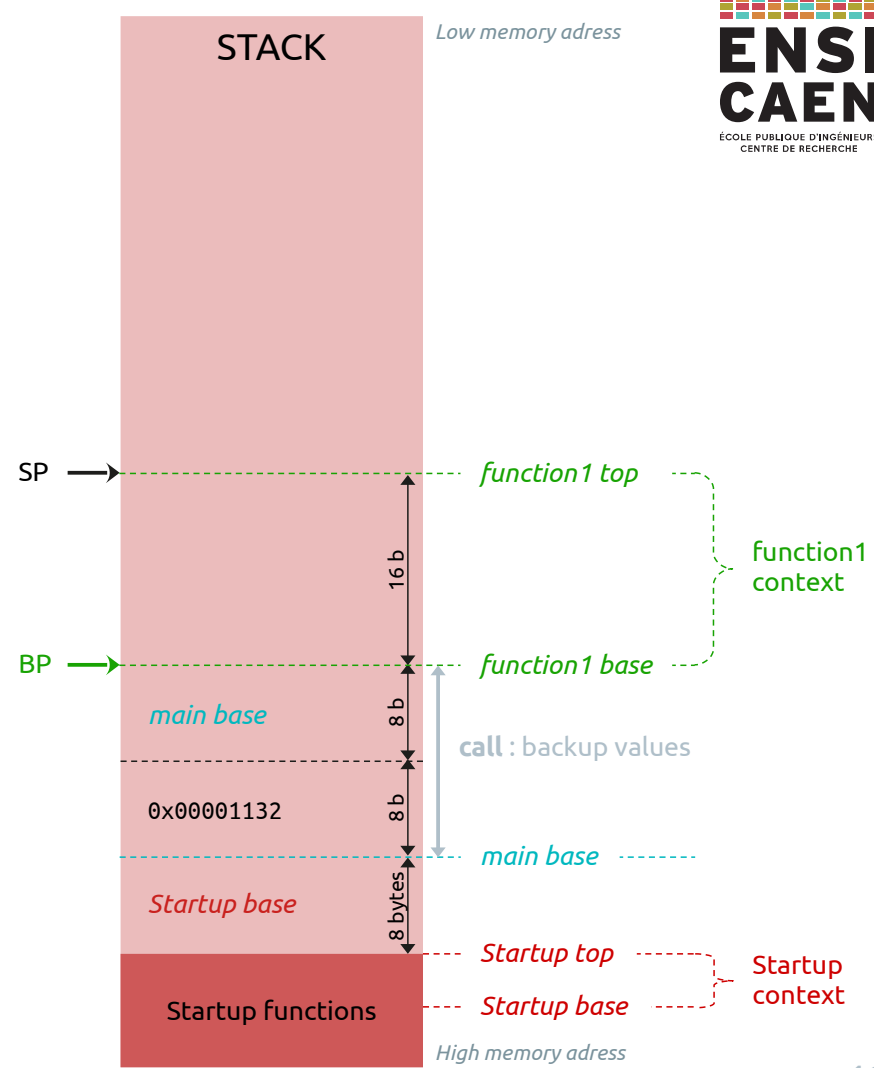

0000000000001129 <main>: 1129: pushq %rbp<br>112a: movg %rsp 112a: movq %rsp, %rbp 112d: callq 1139 <function\_1> 1132: movl \$0x0, %eax 1137: popq %rbp 1138: retq 00000000000001139 <function 1>: 1139: pushq %rbp 113a: movq %rsp, %rbp<br>113d: subg \$0x10.%rsp 113d: subq \$0x10, %rsp<br>1141: movl \$0x3. %edx 1141: movl \$0x3, %edx<br>1146: movl \$0x2. %esi  **1146: movl \$0x2, %esi** 114b: movl \$0x1, %edi 1150: callq 115b <function\_2><br>1155: movl %eax. -0x4(%rbp)  $%eax, -0x4( $\sqrt{p}$$ 1158: nop<br>1159: leav

# **CPU** Working registers (32-bit) EAX EDX ESI EDI Control registers (64-bit) RIP RSP RBP ? 0x03  $\frac{0 \times 02}{?}$ 0x114b See SP arrow See BP arrow

### 000000000000115b <function\_2>:

115a: retq

leaveg

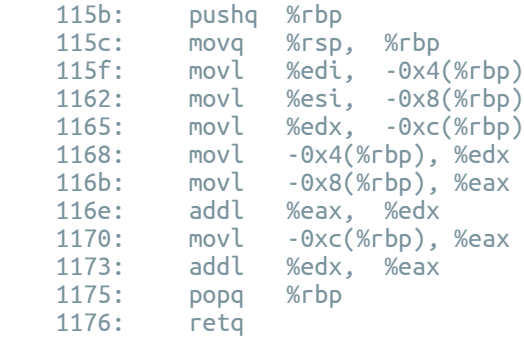

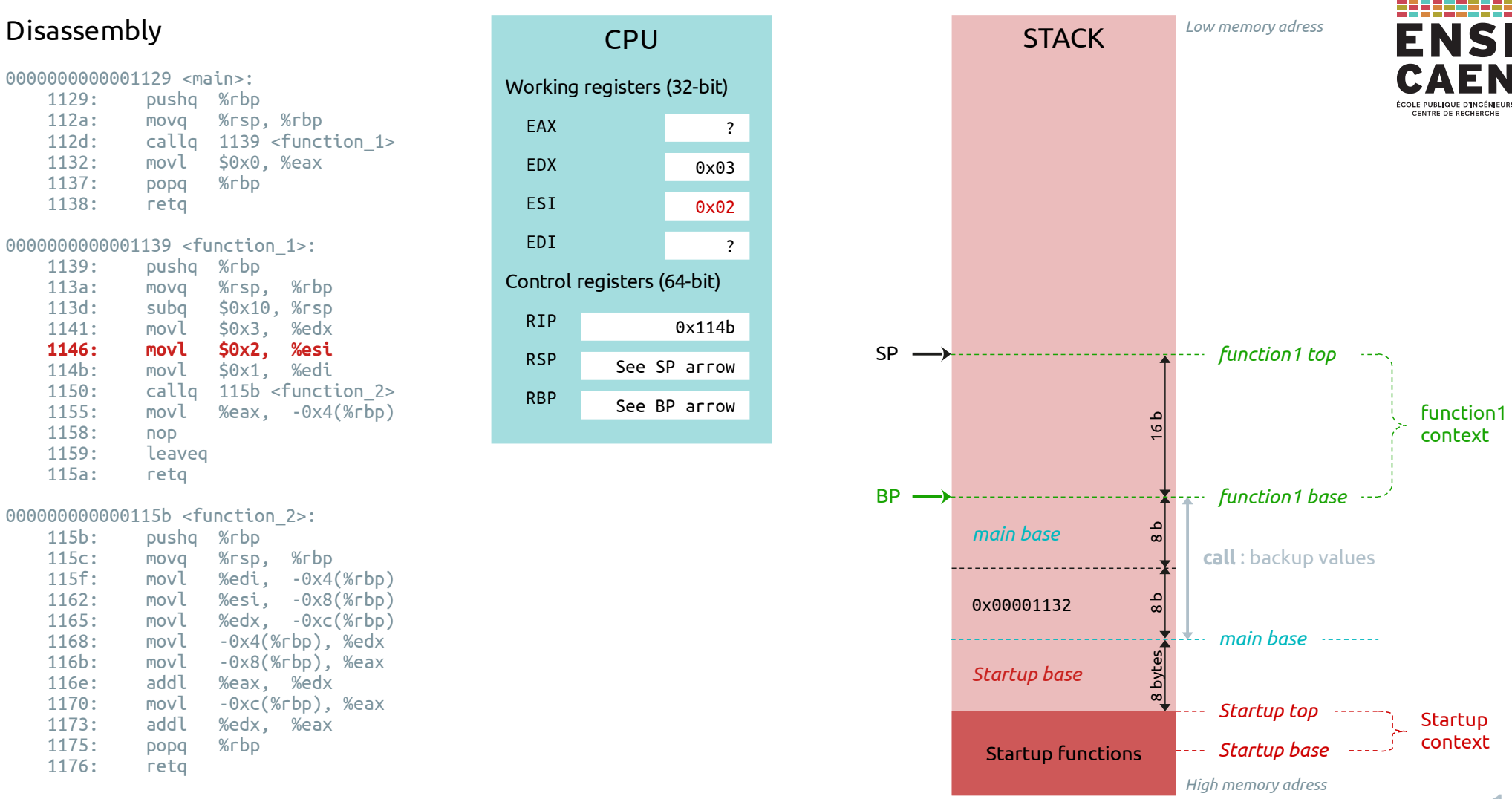

0000000000001129 <main>: 1129: pushq %rbp 112a: movq %rsp, %rbp 112d: callq 1139 <function\_1> 1132: movl \$0x0, %eax 1137: popq %rbp 1138: retq 00000000000001139 <function 1>: 1139: pushq %rbp 113a: movq %rsp, %rbp<br>113d: subg \$0x10.%rsp 113d: subq \$0x10, %rsp<br>1141: movl \$0x3. %edx 1141: movl \$0x3, %edx<br>1146: movl \$0x2. %esi 1146: movl \$0x2, %esi<br>114b: movl \$0x1. %edi  **114b: movl \$0x1, %edi** 1150: callq 115b <function\_2><br>1155: movl %eax. -0x4(%rbp)  $%eax, -0x4( $\sqrt{p}$$ 1158: nop<br>1159: leav leaveg

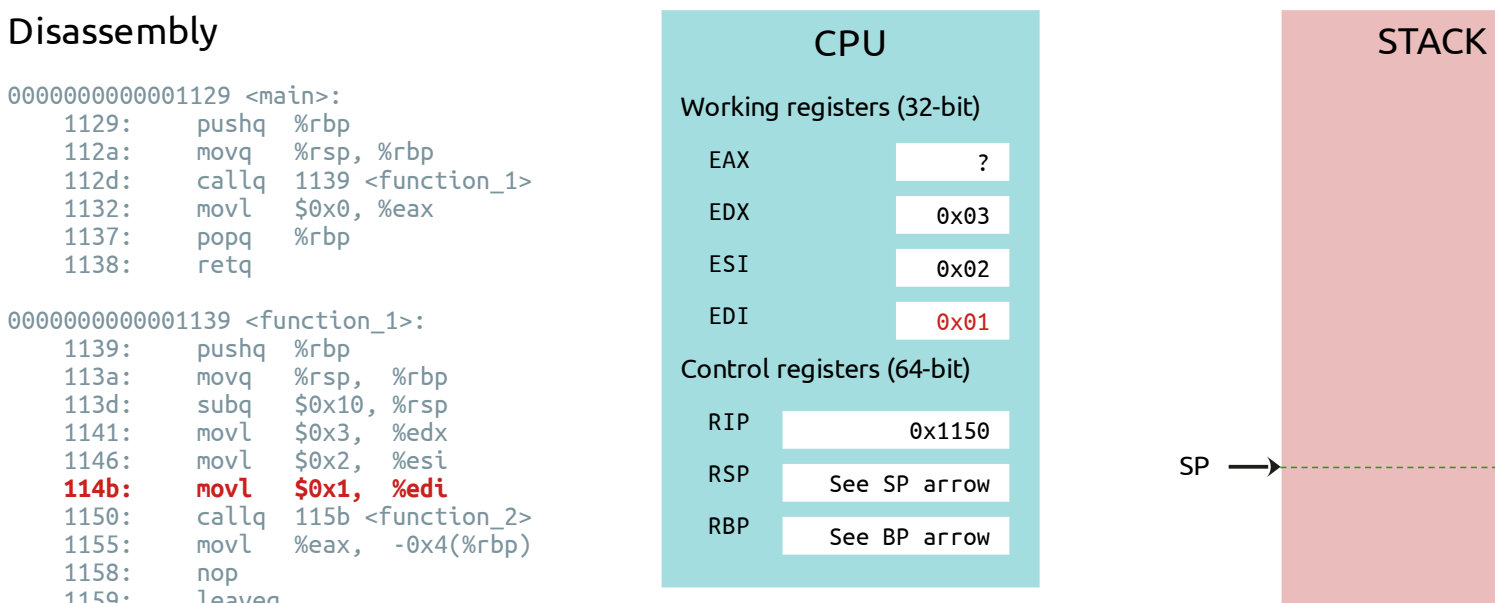

### 0000000000000115b <function 2>:

115a: retq

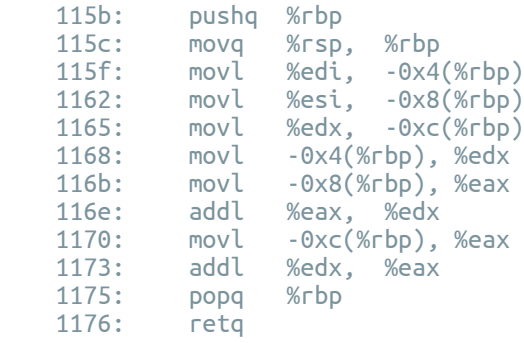

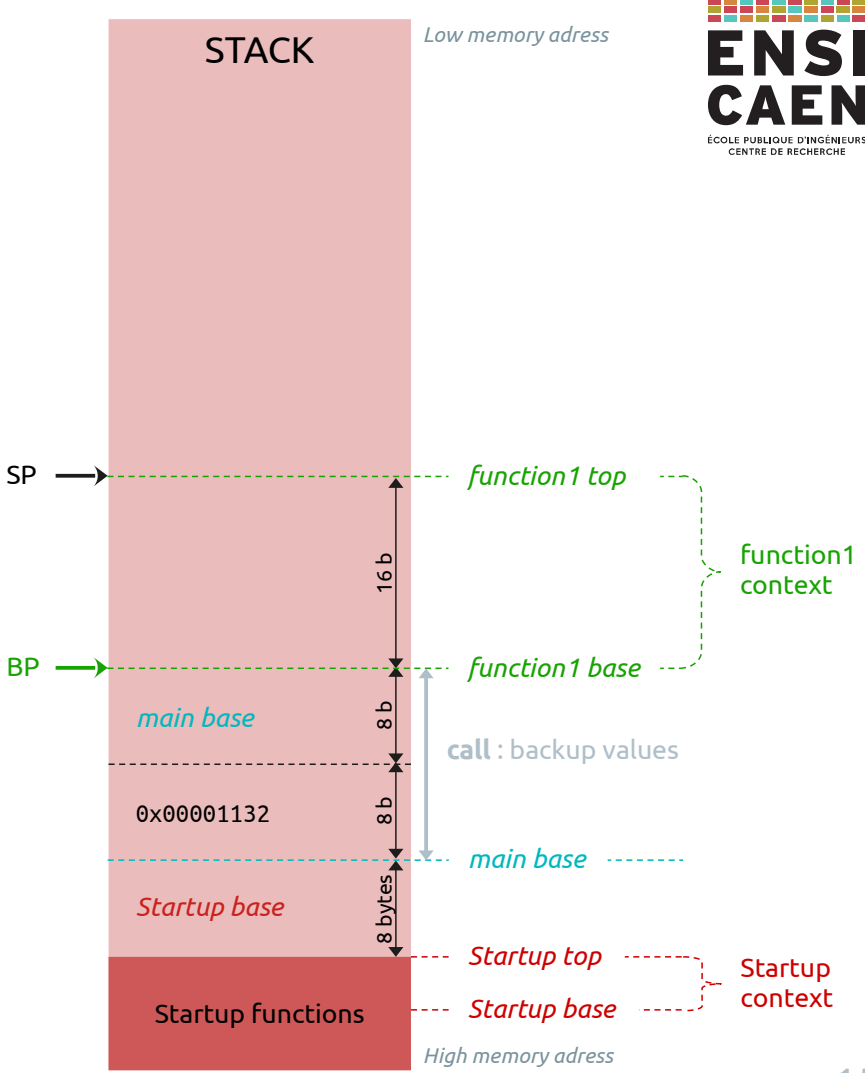

0000000000001129 <main>: 1129: pushq %rbp 112a: movq %rsp, %rbp 112d: callq 1139 <function\_1> 1132: movl \$0x0, %eax 1137: popq %rbp 1138: retq 00000000000001139 <function 1>: 1139: pushq %rbp 113a: movq %rsp, %rbp 113d: subq \$0x10, %rsp<br>1141: movl \$0x3. %edx 1141: movl \$0x3, %edx<br>1146: movl \$0x2. %esi 1146: movl \$0x2, %esi 114b: movl \$0x1, %edi<br>1150: callo 115b <funct **1150: callq 115b <function\_2>**<br>1155: movl %eax. -0x4(%rbp)  $%eax, -0x4( $\sqrt{p}$$ 1158: nop<br>1159: leav leaveg 115a: retq

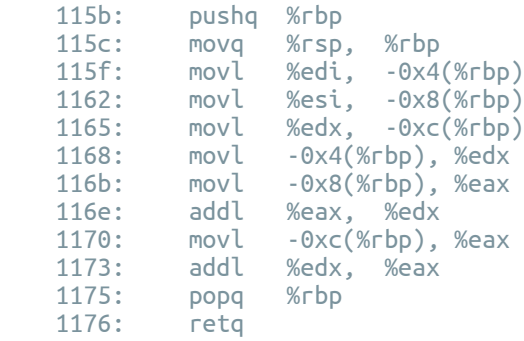

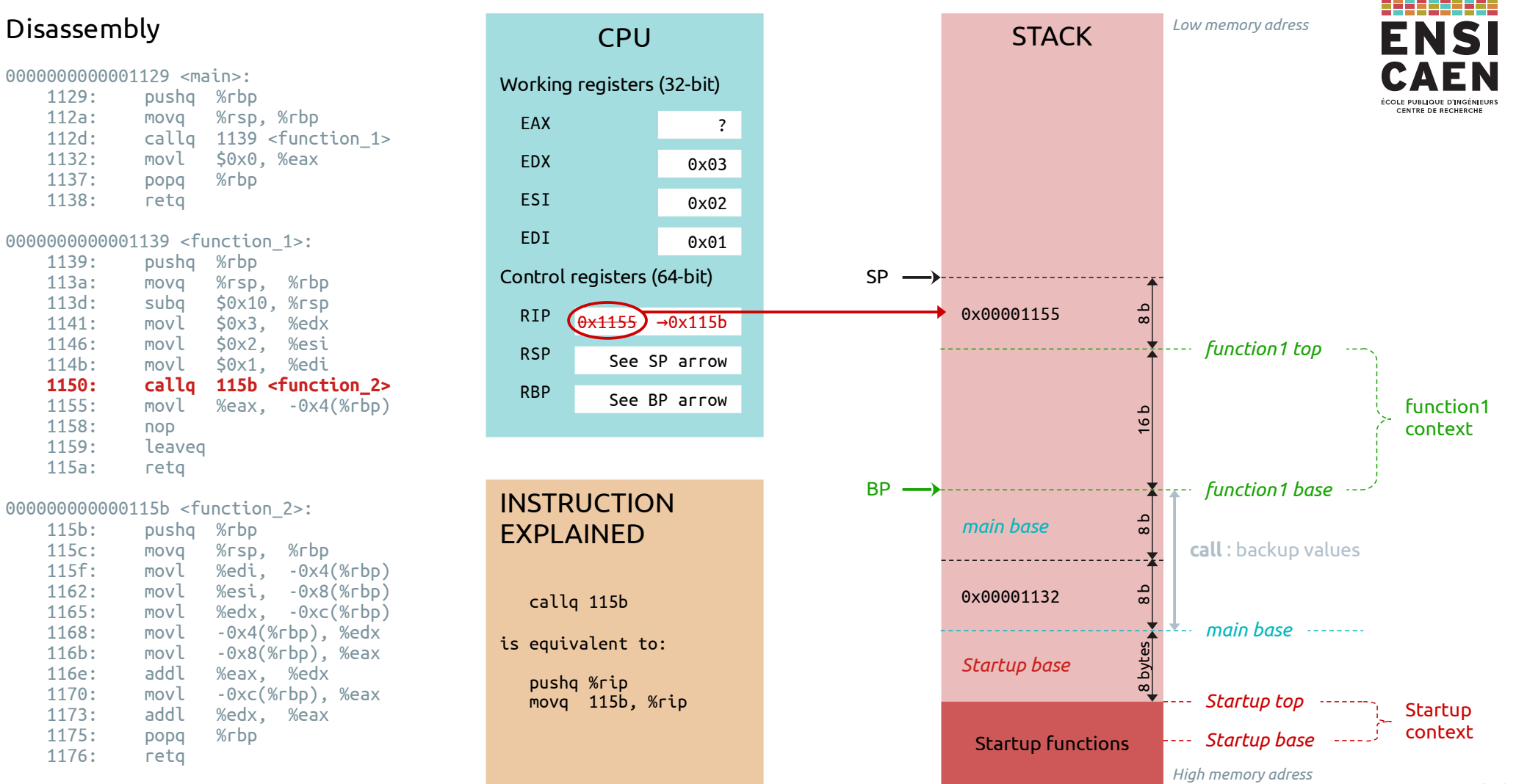

0000000000001129 <main>: 1129: pushq %rbp 112a: movq %rsp, %rbp 112d: callq 1139 <function\_1> 1132: movl \$0x0, %eax 1137: popq %rbp 1138: retq 00000000000001139 <function 1>: 1139: pushq %rbp 113a: movq %rsp, %rbp<br>113d: subg \$0x10.%rsp 113d: subq \$0x10, %rsp<br>1141: movl \$0x3. %edx 1141: movl \$0x3, %edx<br>1146: movl \$0x2. %esi 1146: movl \$0x2, %esi 114b: movl \$0x1, %edi

1150: callq 115b <function\_2><br>1155: movl %eax. -0x4(%rbp)  $%eax, -0x4( $\sqrt{p}$$ 1158: nop<br>1159: leav leaveg 115a: retq

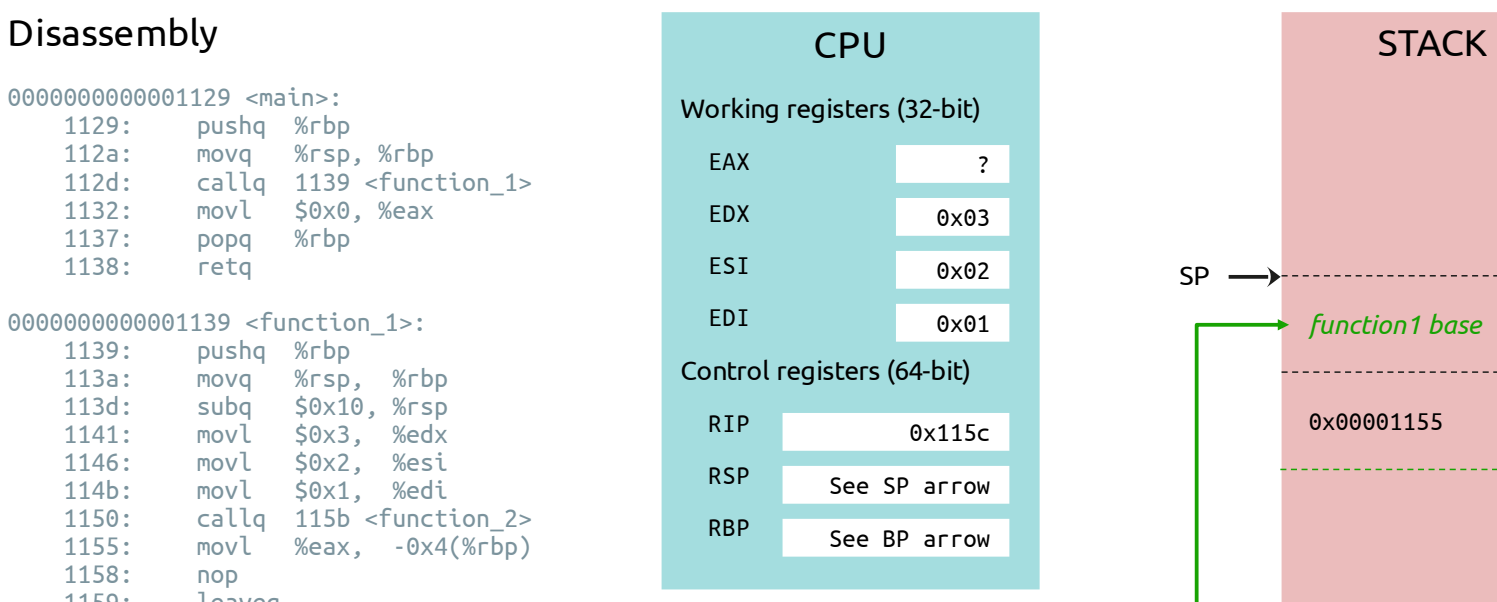

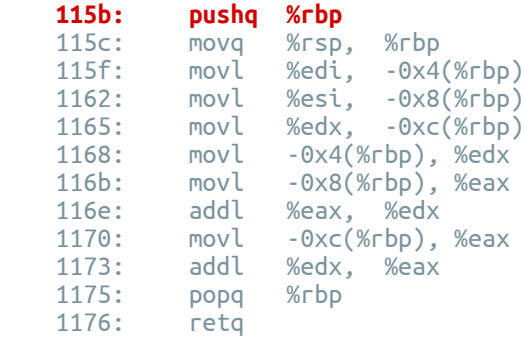

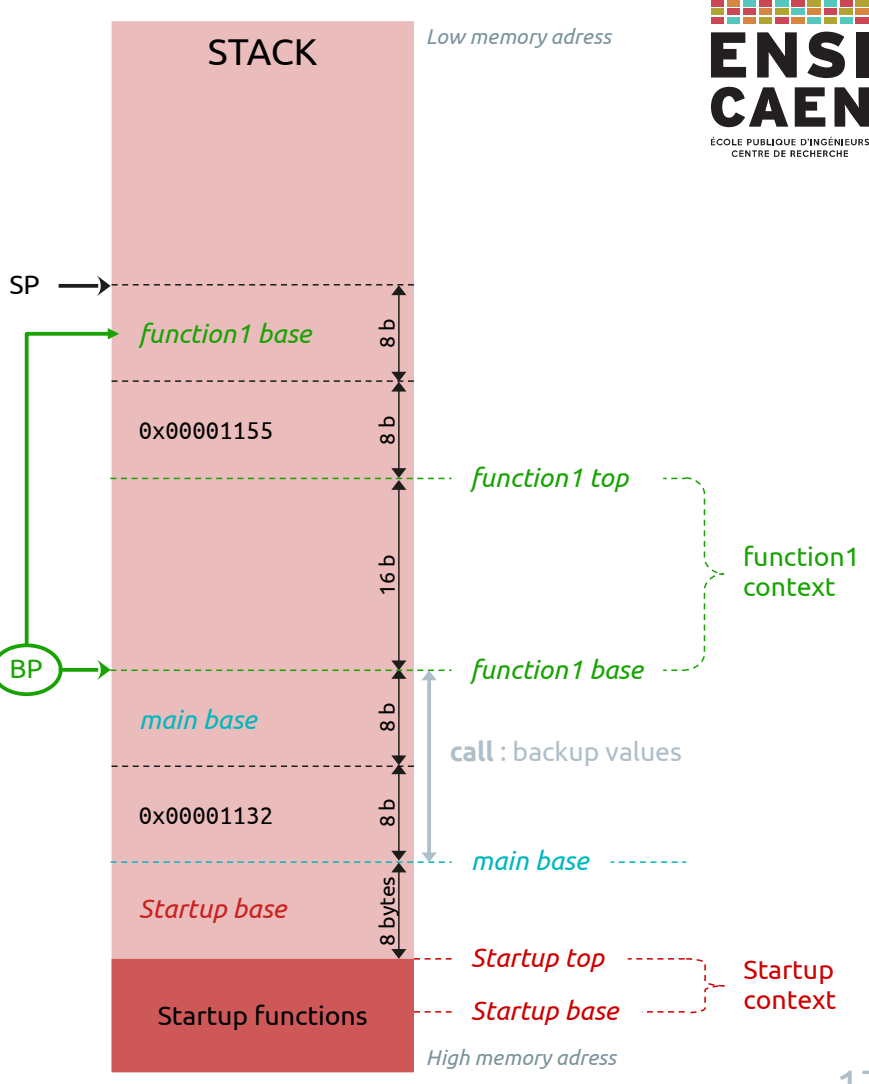

0000000000001129 <main>: 1129: pushq %rbp 112a: movq %rsp, %rbp 112d: callq 1139 <function\_1> 1132: movl \$0x0, %eax 1137: popq %rbp 1138: retq 00000000000001139 <function 1>: 1139: pushq %rbp 113a: movq %rsp, %rbp<br>113d: subg \$0x10.%rsp 113d: subq \$0x10, %rsp<br>1141: movl \$0x3. %edx 1141: movl \$0x3, %edx<br>1146: movl \$0x2. %esi 1146: movl \$0x2, %esi

 114b: movl \$0x1, %edi 1150: callq 115b <function\_2><br>1155: movl %eax. -0x4(%rbp)  $%eax, -0x4( $\sqrt{p}$$ 1158: nop<br>1159: leav leaveg 115a: retq

# **CPU** Working registers (32-bit) EAX EDX ESI EDI Control registers (64-bit) RIP RSP RBP ? 0x03 0x02 0x01 0x115f See SP arrow See BP arrow

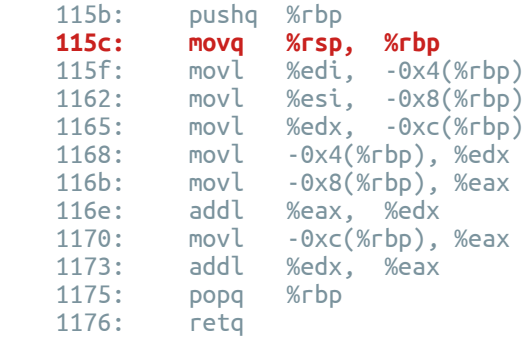

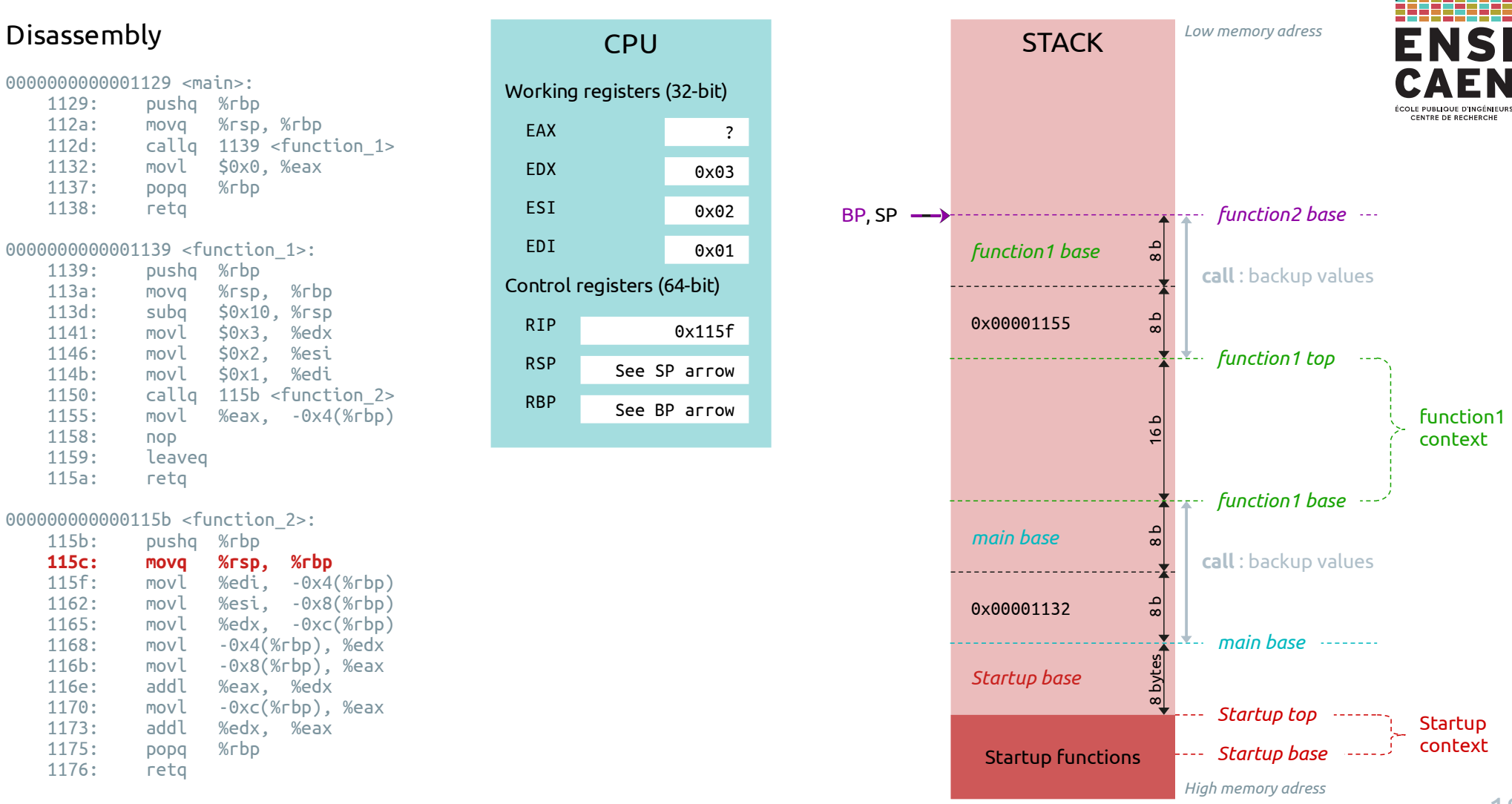

0000000000001129 <main>: 1129: pushq %rbp 112a: movq %rsp, %rbp  $calla$   $1139$  <function  $1>$  1132: movl \$0x0, %eax 1137: popq %rbp 1138: retq 00000000000001139 <function 1>: 1139: pushq %rbp 113a: movq %rsp, %rbp 113d: subq \$0x10, %rsp<br>1141: movl \$0x3. %edx 1141: movl \$0x3, %edx<br>1146: movl \$0x2. %esi 1146: movl \$0x2, %esi 114b: movl \$0x1, %edi 1150: callq 115b <function\_2><br>1155: movl %eax. -0x4(%rbp)

 $%eax$ ,  $-0x4$  $(*rbp)$ 1158: nop<br>1159: leav leaved 115a: retq

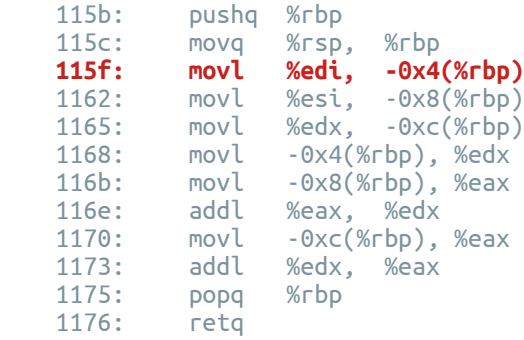

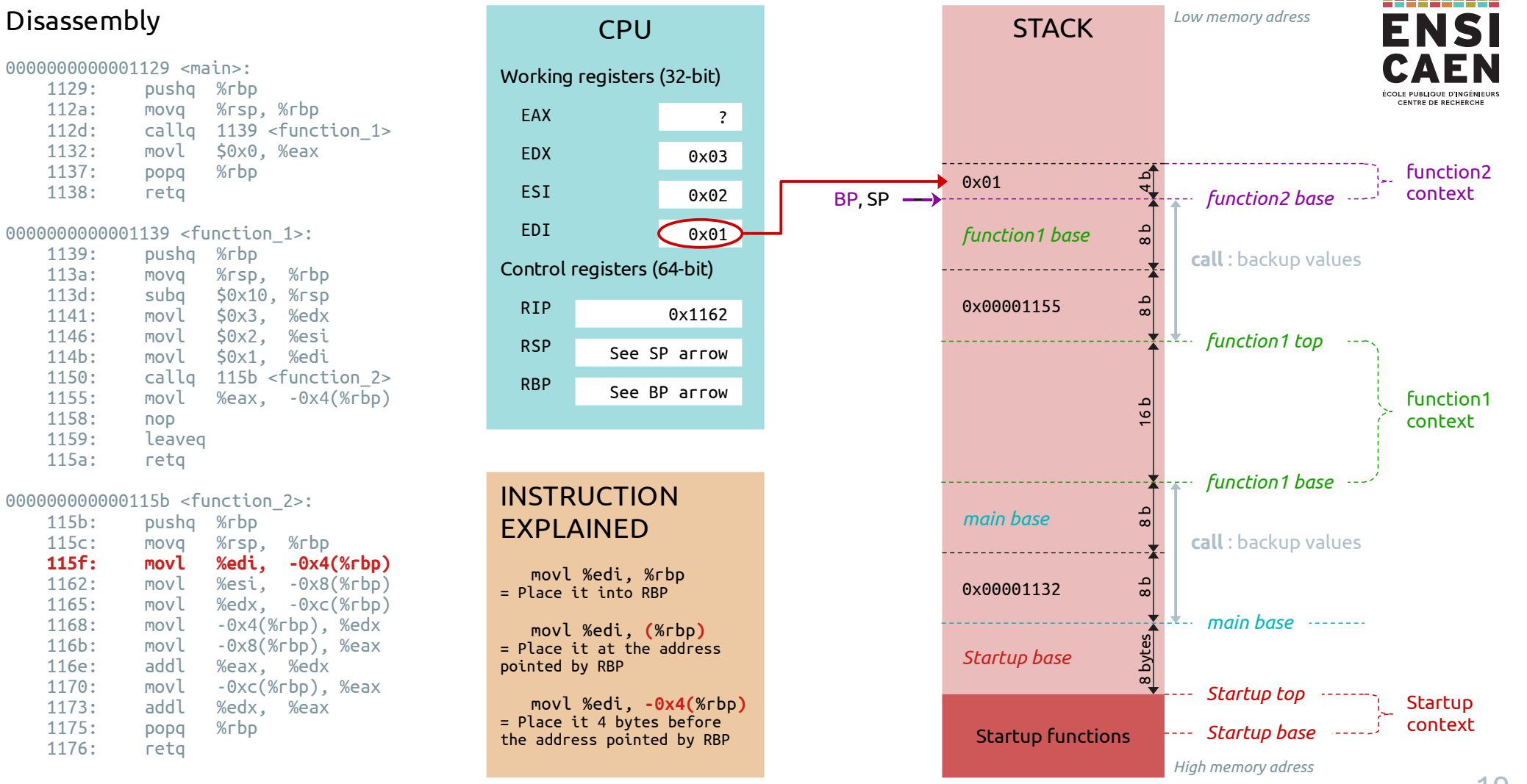

0000000000001129 <main>: 1129: pushq %rbp 112a: movq %rsp, %rbp 112d: callq 1139 <function\_1> 1132: movl \$0x0, %eax 1137: popq %rbp 1138: retq 00000000000001139 <function 1>: 1139: pushq %rbp 113a: movq %rsp, %rbp<br>113d: subg \$0x10.%rsp 113d: subq \$0x10, %rsp<br>1141: movl \$0x3. %edx 1141: movl \$0x3, %edx<br>1146: movl \$0x2. %esi

 1146: movl \$0x2, %esi 114b: movl \$0x1, %edi 1150: callq 115b <function\_2><br>1155: movl %eax. -0x4(%rbp)  $%eax, -0x4( $\sqrt{p}$$ 1158: nop<br>1159: leav leaved 115a: retq

*Low memory adress* Disassembly and the state of the contract of the contract of the state of the STACK **CPU** Working registers (32-bit) ÉCOLE PUBLIQUE D'INGÉNIEUR CENTRE DE RECHERCHE EAX ? 0x02 नी EDX 0x03 function2 ব context0x01 न ESI 0x02 BP , SP *function2 base* EDI 0x01 *function1 base*  $\frac{a}{8}$ **call** : backup values Control registers (64-bit) ام $\frac{1}{8}$ 0x00001155 RIP  $\frac{16}{4}$  8 b 0x1165 *function1 top* RSP See SP arrow RBP See BP arrow function1  $\frac{16b}{b}$ context *function1 base*

Startup functions

8 bytes

 $\frac{a}{8}$ 

 $\frac{2}{\infty}$ 

*Startup base*

0x00001132

*main base*

## 0000000000000115b <function 2>:

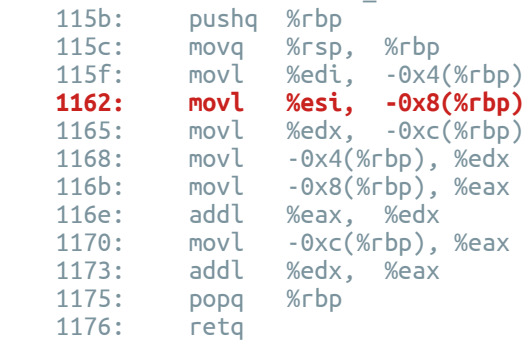

context

*Startup top* **Startup** 

*High memory adress*

*Startup base*

*main base*

**call** : backup values

0000000000001129 <main>: 1129: pushq %rbp 112a: movq %rsp, %rbp 112d: callq 1139 <function\_1> 1132: movl \$0x0, %eax 1137: popq %rbp 1138: retq 00000000000001139 <function 1>: 1139: pushq %rbp 113a: movq %rsp, %rbp<br>113d: subg \$0x10.%rsp 113d: subq \$0x10, %rsp<br>1141: movl \$0x3. %edx 1141: movl \$0x3, %edx<br>1146: movl \$0x2. %esi 1146: movl \$0x2, %esi 114b: movl \$0x1, %edi

1150: callq 115b <function\_2><br>1155: movl %eax. -0x4(%rbp)  $%eax, -0x4( $\sqrt{p}$$ 1158: nop<br>1159: leav leaved 115a: retq

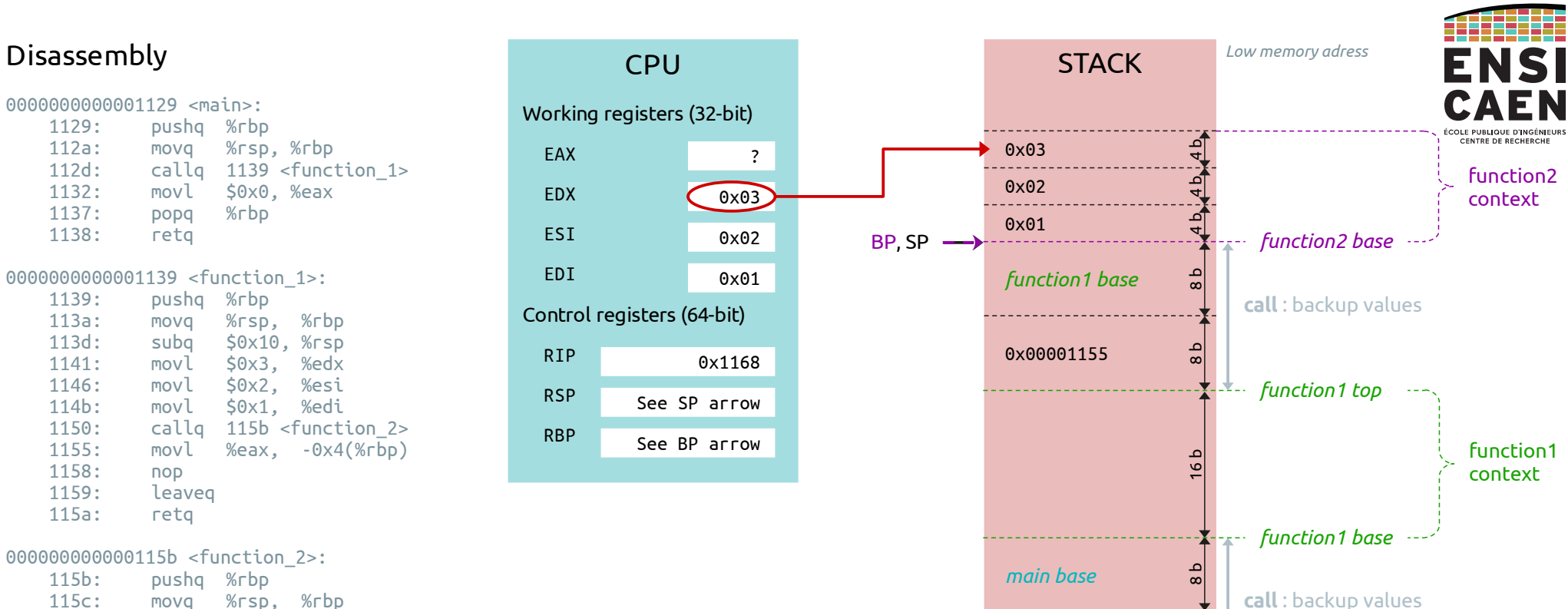

Startup functions

8 bytes

 $\frac{a}{8}$ 

*Startup base*

0x00001132

## 0000000000000115b <function 2>:

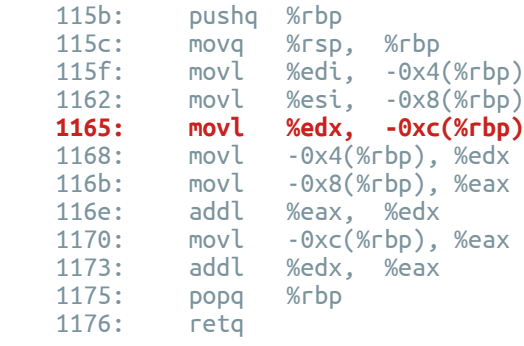

context

*Startup top* **Startup** 

*High memory adress*

*Startup base*

*main base*

0000000000001129 <main>: 1129: pushq %rbp 112a: movq %rsp, %rbp 112d: callq 1139 <function\_1> 1132: movl \$0x0, %eax 1137: popq %rbp 1138: retq 00000000000001139 <function 1>: 1139: pushq %rbp 113a: movq %rsp, %rbp 113d: subq \$0x10, %rsp<br>1141: movl \$0x3. %edx 1141: movl \$0x3, %edx<br>1146: movl \$0x2. %esi 1146: movl \$0x2, %esi 114b: movl \$0x1, %edi 1150: callq 115b <function\_2><br>1155: movl %eax. -0x4(%rbp)  $%eax, -0x4( $\sqrt{p}$$ 1158: nop<br>1159: leav

# 000000000000115b <function\_2>:

115a: retq

leaved

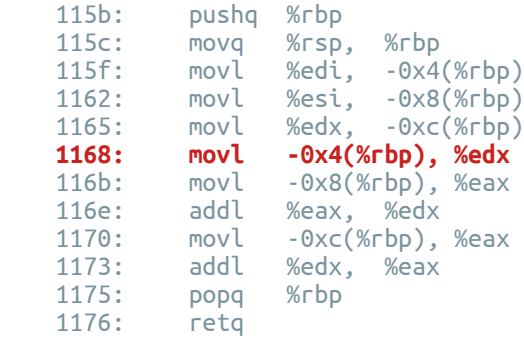

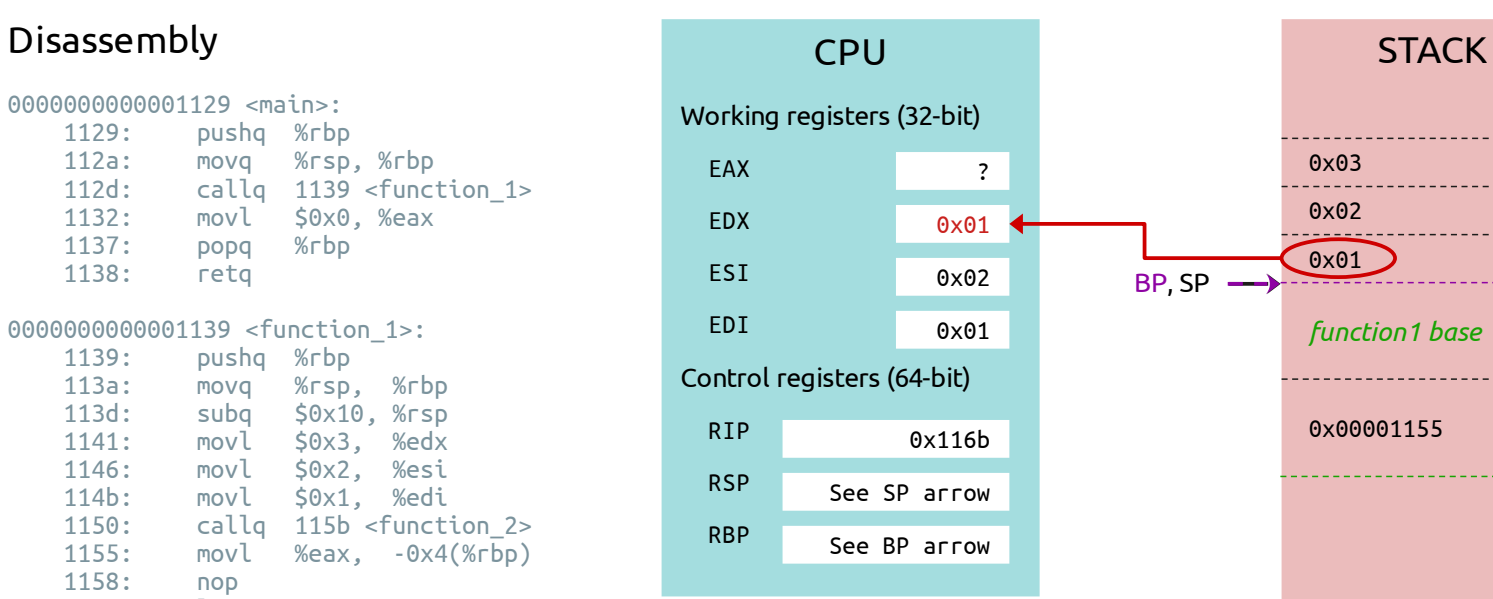

# **INSTRUCTION** EXPLAINED

movl **-0x4(**%rbp **)**, %edx

= Take the value that is 4 bytes before the address pointed by RBP, and copy it into EDX

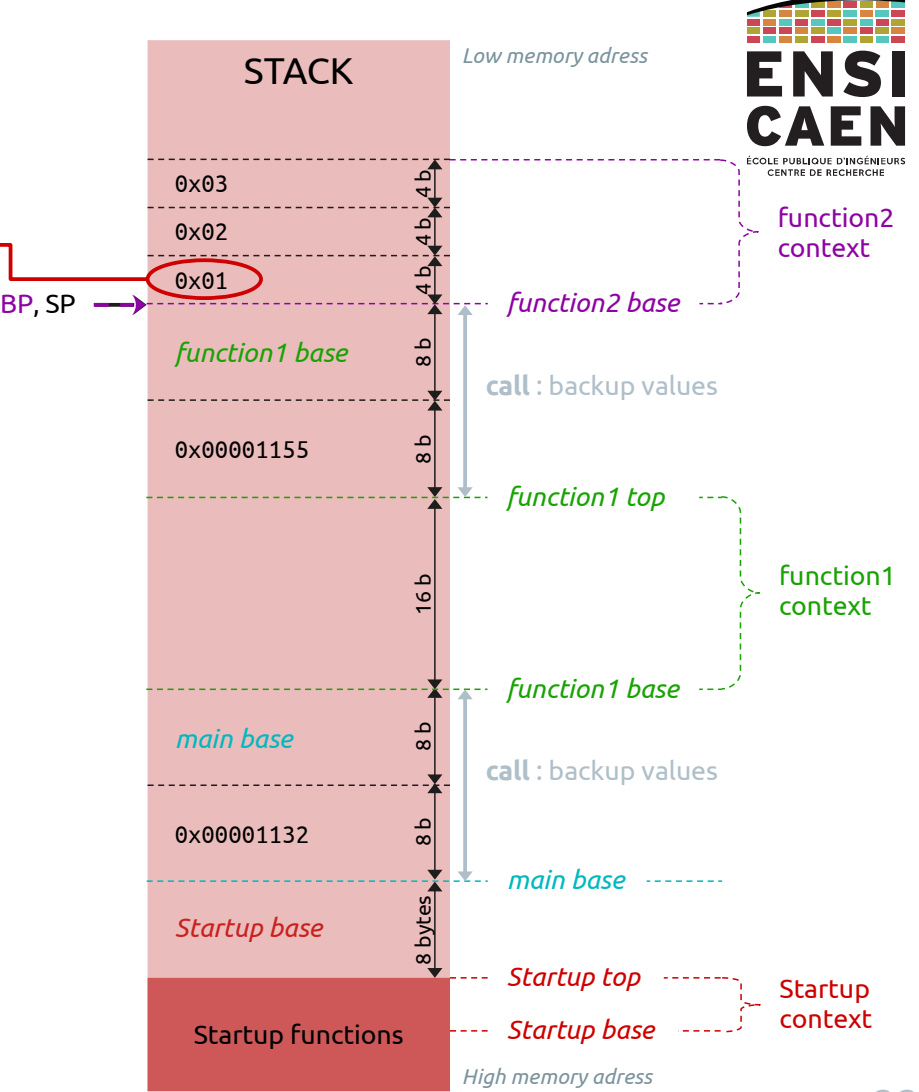

0000000000001129 <main>: 1129: pushq %rbp 112a: movq %rsp, %rbp 112d: callq 1139 <function\_1> 1132: movl \$0x0, %eax 1137: popq %rbp 1138: retq 00000000000001139 <function 1>: 1139: pushq %rbp 113a: movq %rsp, %rbp<br>113d: subg \$0x10.%rsp 113d: subq \$0x10, %rsp<br>1141: movl \$0x3. %edx 1141: movl \$0x3, %edx<br>1146: movl \$0x2. %esi 1146: movl \$0x2, %esi 114b: movl \$0x1, %edi 1150: callq 115b <function\_2><br>1155: movl %eax. -0x4(%rbp)  $%eax, -0x4( $\sqrt{p}$$ 

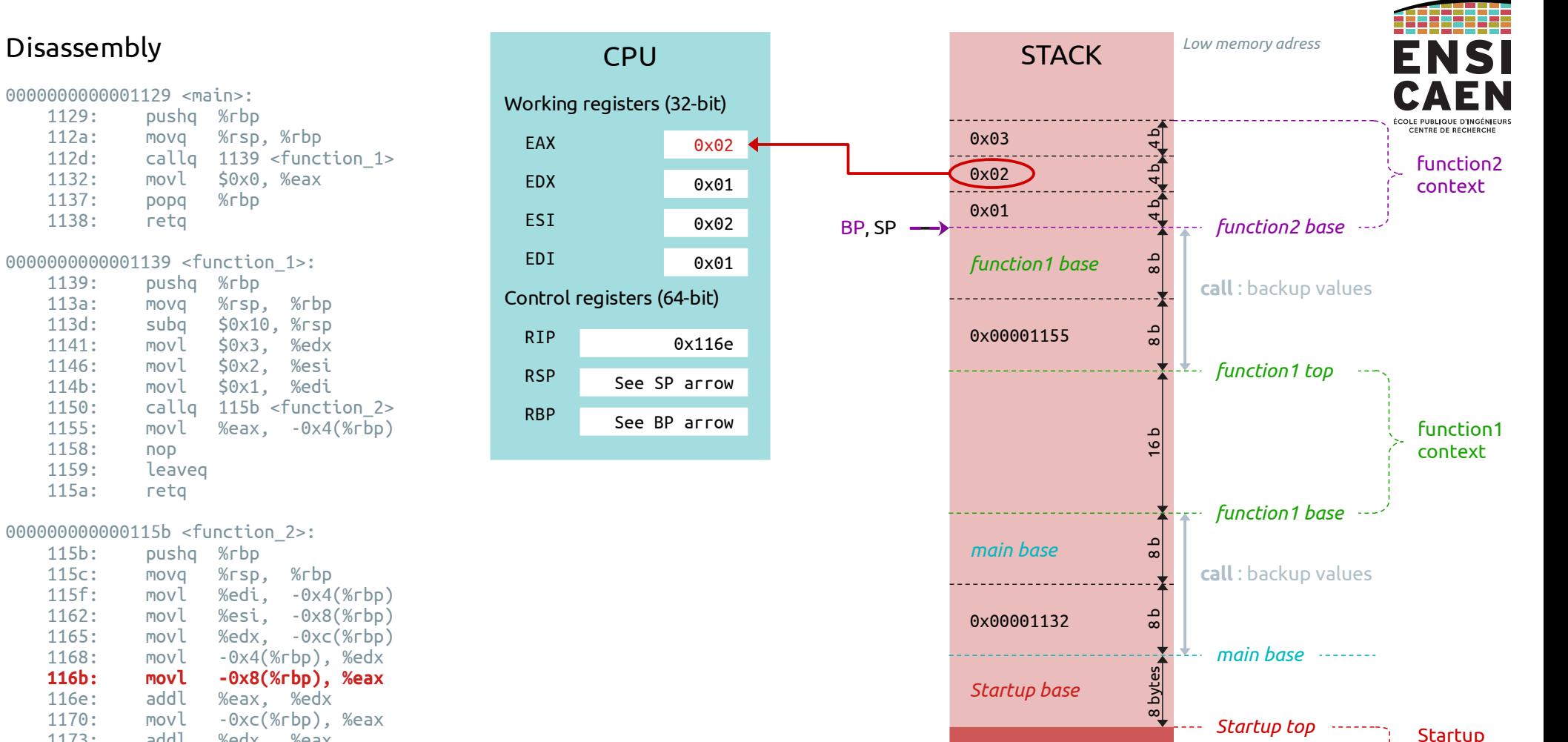

Startup functions

*High memory adress*

*Startup base*

## 0000000000000115b <function 2>:

leaved

1158: nop<br>1159: leav

115a: retq

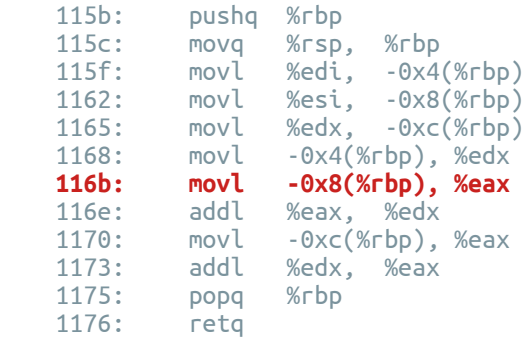

context

0000000000001129 <main>: 1129: pushq %rbp 112a: movq %rsp, %rbp 112d: callq 1139 <function\_1> 1132: movl \$0x0, %eax 1137: popq %rbp 1138: retq 00000000000001139 <function 1>: 1139: pushq %rbp 113a: movq %rsp, %rbp<br>113d: subg \$0x10.%rsp 113d: subq \$0x10, %rsp<br>1141: movl \$0x3. %edx 1141: movl \$0x3, %edx<br>1146: movl \$0x2. %esi 1146: movl \$0x2, %esi 114b: movl \$0x1, %edi 1150: callq 115b <function\_2><br>1155: movl %eax. -0x4(%rbp)  $%eax, -0x4( $\sqrt{p}$$ 1158: nop<br>1159: leav leaveg

# **CPU** Working registers (32-bit) EAX EDX ESI EDI Control registers (64-bit) RIP RSP RBP 0x02 0x03 0x02 0x01 0x1170 See SP arrow See BP arrow

## 0000000000000115b <function 2>:

115a: retq

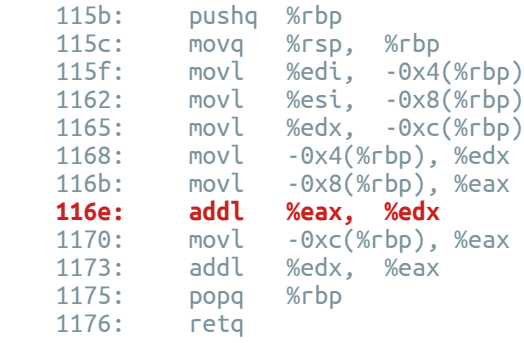

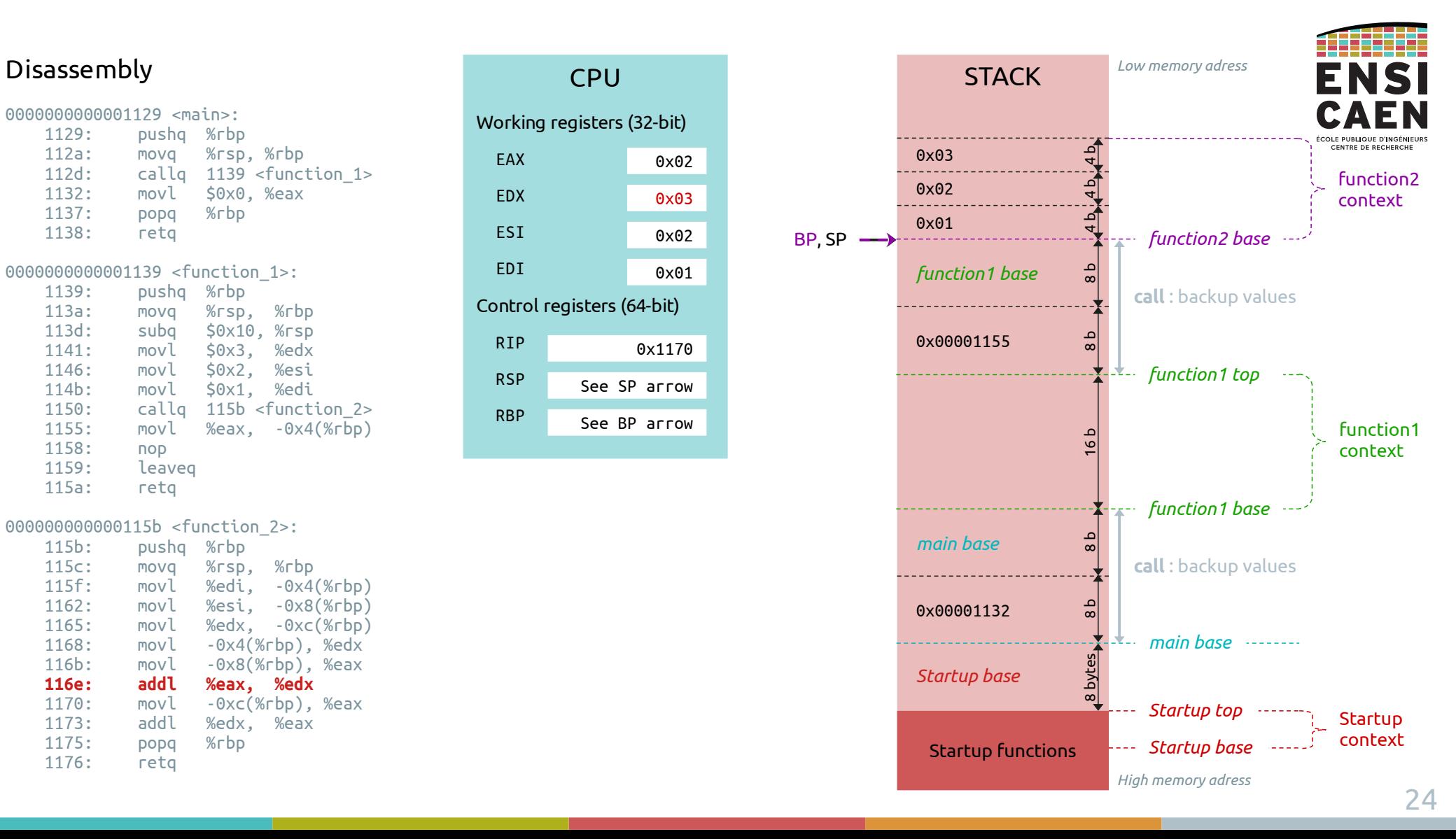

0000000000001129 <main>: 1129: pushq %rbp 112a: movq %rsp, %rbp 112d: callq 1139 <function\_1> 1132: movl \$0x0, %eax 1137: popq %rbp 1138: retq 00000000000001139 <function 1>: 1139: pushq %rbp 113a: movq %rsp, %rbp<br>113d: subg \$0x10.%rsp 113d: subq \$0x10, %rsp<br>1141: movl \$0x3. %edx 1141: movl \$0x3, %edx<br>1146: movl \$0x2. %esi 1146: movl \$0x2, %esi 114b: movl \$0x1, %edi 1150: callq 115b <function\_2><br>1155: movl %eax. -0x4(%rbp)  $%eax, -0x4( $\sqrt{p}$$ 1158: nop<br>1159: leav

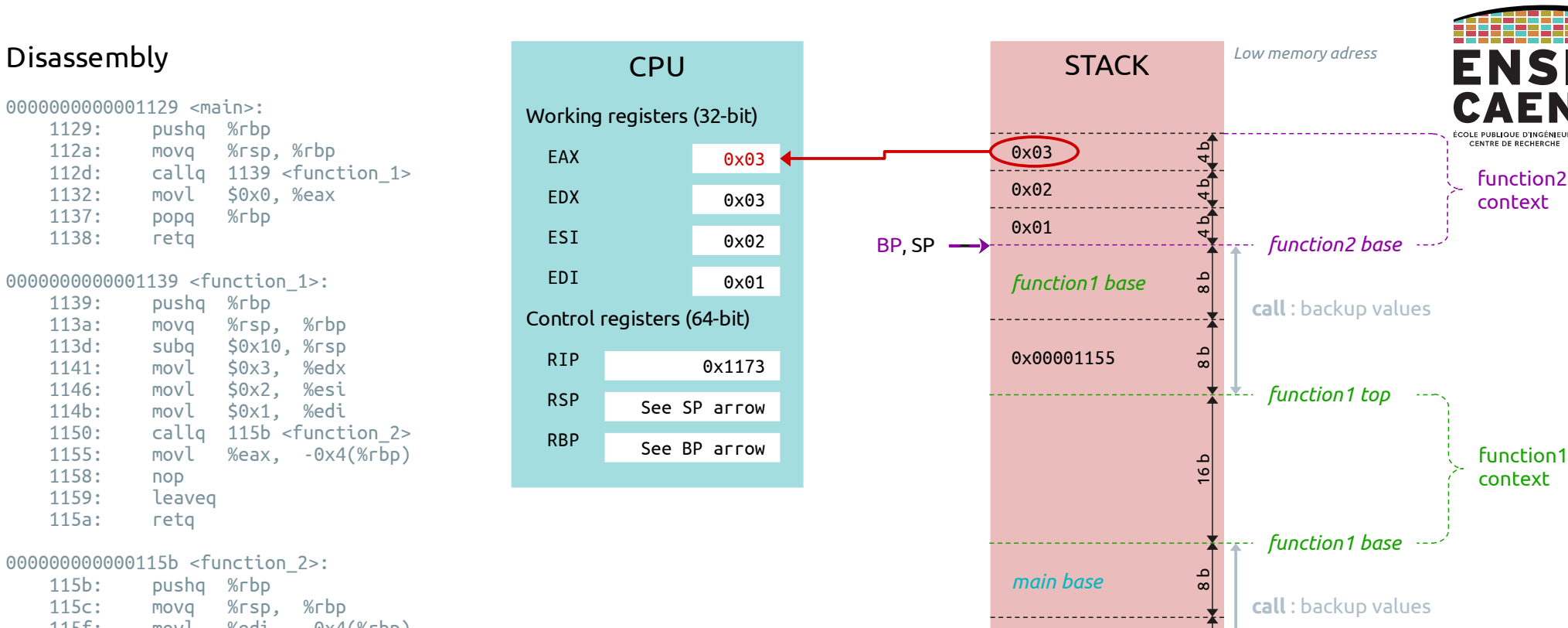

Startup functions

8 bytes

 $\frac{a}{8}$ 

*Startup base*

0x00001132

# 0000000000000115b <function 2>:

115a: retq

leaved

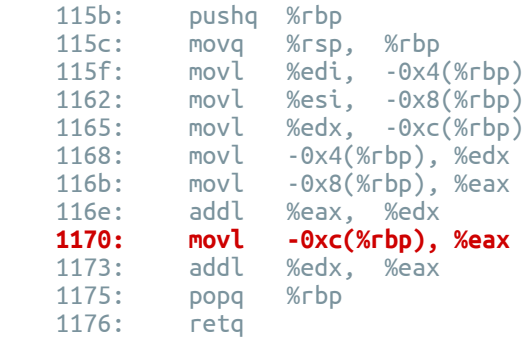

context

*Startup top* **Startup** 

*High memory adress*

*Startup base*

*main base*

0000000000001129 <main>: 1129: pushq %rbp 112a: movq %rsp, %rbp 112d: callq 1139 <function\_1> 1132: movl \$0x0, %eax 1137: popq %rbp 1138: retq 00000000000001139 <function 1>: 1139: pushq %rbp 113a: movq %rsp, %rbp<br>113d: subg \$0x10.%rsp 113d: subq \$0x10, %rsp<br>1141: movl \$0x3. %edx 1141: movl \$0x3, %edx<br>1146: movl \$0x2. %esi 1146: movl \$0x2, %esi 114b: movl \$0x1, %edi 1150: callq 115b <function\_2><br>1155: movl %eax. -0x4(%rbp)  $%eax, -0x4( $\sqrt{p}$$ 1158: nop<br>1159: leav leaved

# **CPU** Working registers (32-bit) EAX EDX ESI EDI Control registers (64-bit) RIP RSP RBP 0x06 0x03 0x02 0x01 0x1175 See SP arrow See BP arrow

## 000000000000115b <function\_2>:

115a: retq

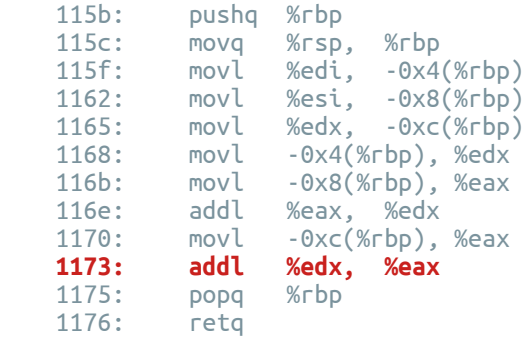

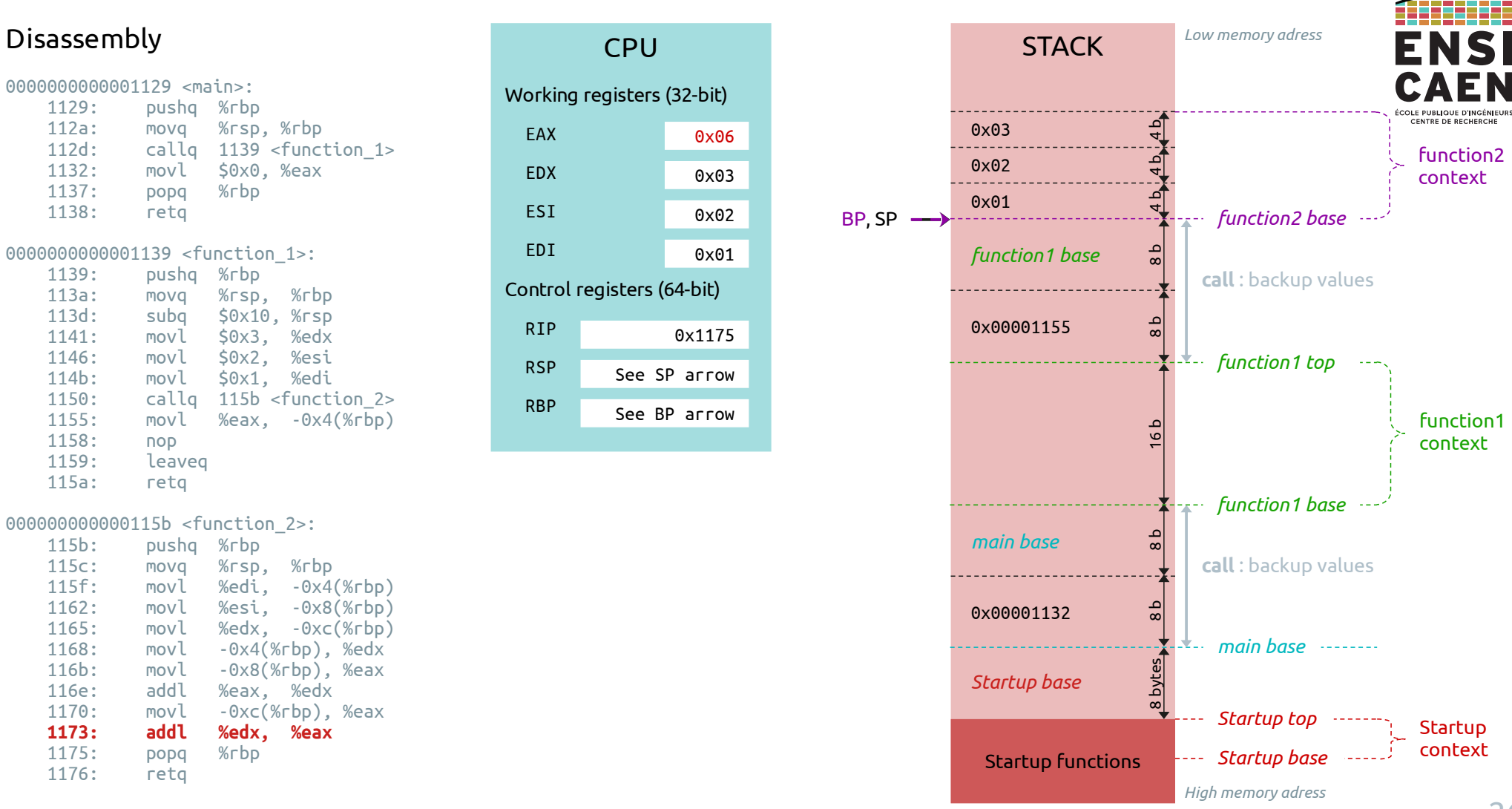

0000000000001129 <main>: 1129: pushq %rbp 112a: movq %rsp, %rbp 112d: callq 1139 <function\_1> 1132: movl \$0x0, %eax 1137: popq %rbp 1138: retq 00000000000001139 <function 1>: 1139: pushq %rbp 113a: movq %rsp, %rbp 113d: subq \$0x10, %rsp<br>1141: movl \$0x3. %edx 1141: movl \$0x3, %edx<br>1146: movl \$0x2. %esi 1146: movl \$0x2, %esi 114b: movl \$0x1, %edi 1150: callq 115b <function\_2><br>1155: movl %eax. -0x4(%rbp)  $%eax. -0x4( $\sqrt{6}$ bb)$ 1158: nop<br>1159: leav leaved 115a: retq

### 000000000000115b <function\_2>: 115b: pushq %rbp<br>115c: mova %rsp 115c: movq %rsp, %rbp movl %edi, -0x4(%rbp) 1162: movl %esi, -0x8(%rbp) 1165: movl %edx, -0xc(%rbp) 1168: movl -0x4(%rbp), %edx 116b: movl -0x8(%rbp), %eax 116e: addl %eax, %edx 1170: movl -0xc(%rbp), %eax 1173: addl %edx, %eax  **1175: popq %rbp** 1176: retq

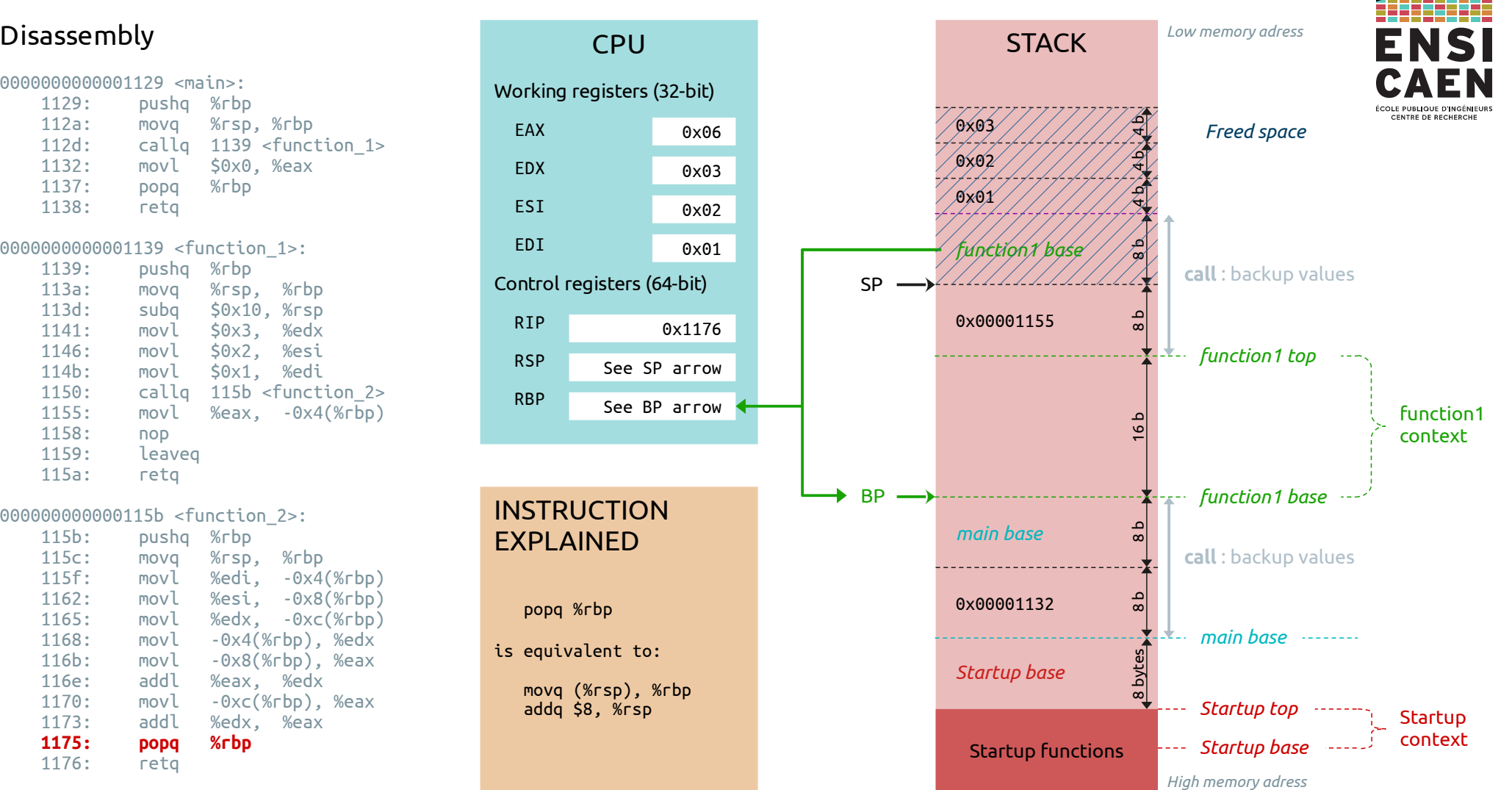

0000000000001129 <main>: 1129: pushq %rbp 112a: movq %rsp, %rbp 112d: callq 1139 <function\_1> 1132: movl \$0x0, %eax 1137: popq %rbp 1138: retq 00000000000001139 <function 1>: 1139: pushq %rbp 113a: movq %rsp, %rbp<br>113d: subg \$0x10.%rsp 113d: subq \$0x10, %rsp<br>1141: movl \$0x3. %edx 1141: movl \$0x3, %edx<br>1146: movl \$0x2. %esi 1146: movl \$0x2, %esi 114b: movl \$0x1, %edi 1150: callq 115b <function\_2><br>1155: movl %eax. -0x4(%rbp)  $%eax, -0x4( $\sqrt{p}$$ 1158: nop<br>1159: leav leaveg 115a: retq

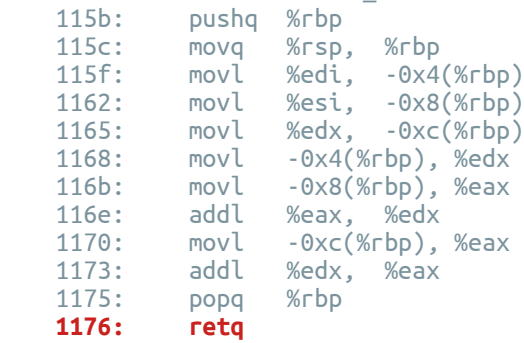

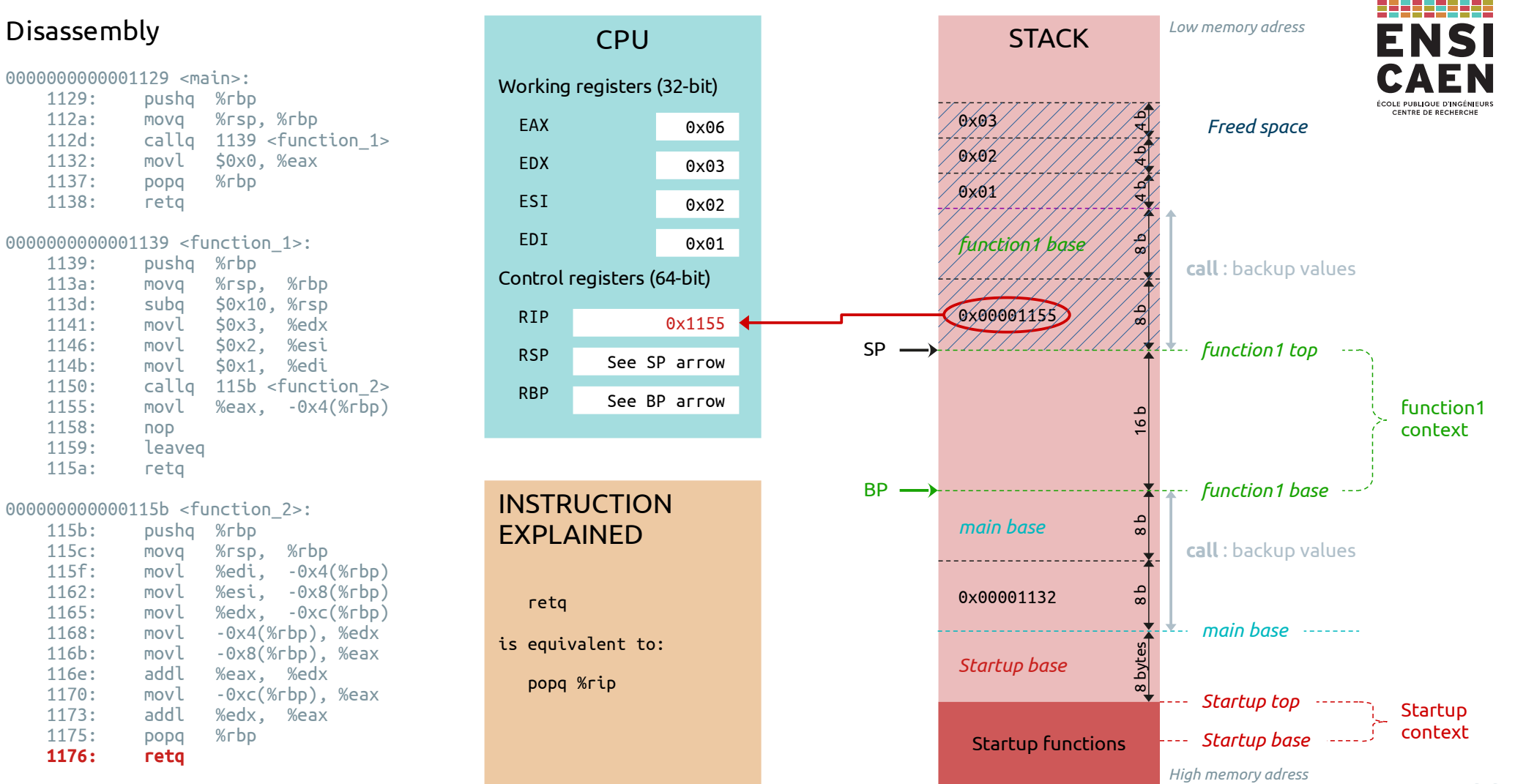

0000000000001129 <main>: 1129: pushq %rbp 112a: movq %rsp, %rbp 112d: callq 1139 <function\_1> 1132: movl \$0x0, %eax 1137: popq %rbp 1138: retq 00000000000001139 <function 1>: 1139: pushq %rbp 113a: movq %rsp, %rbp 113d: subq \$0x10, %rsp 1141: movl \$0x3, %edx<br>1146: movl \$0x2. %esi 1146: movl \$0x2, %esi 114b: movl \$0x1, %edi 1150: callq 115b <function\_2><br>**1155: movl %eax. -0x4(%rbp) 1155: movl %eax, -0x4(%rbp)** 1158: nop<br>1159: leav leaved

# 000000000000115b <function\_2>:

115a: retq

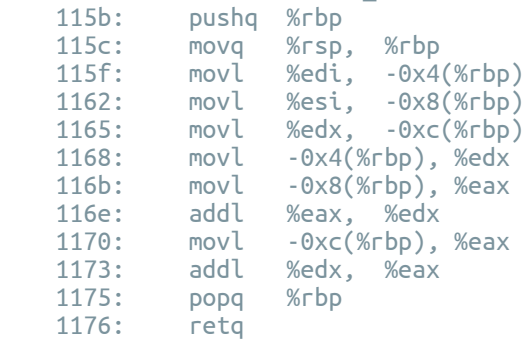

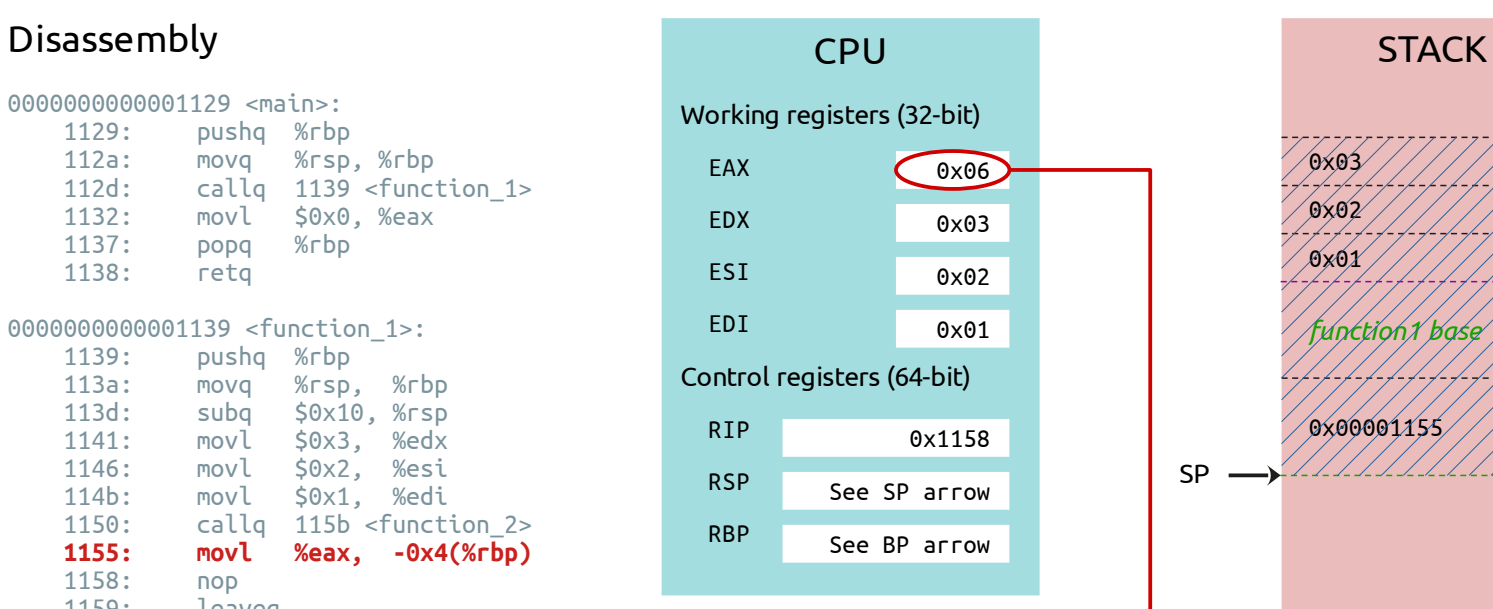

# **INSTRUCTION** EXPLAINED

movl %eax, -0x4(%rbp)

When placed just after a *call* instruction, this *mov* instruction retrieves the « return » value from the EAX register and places it into the function context

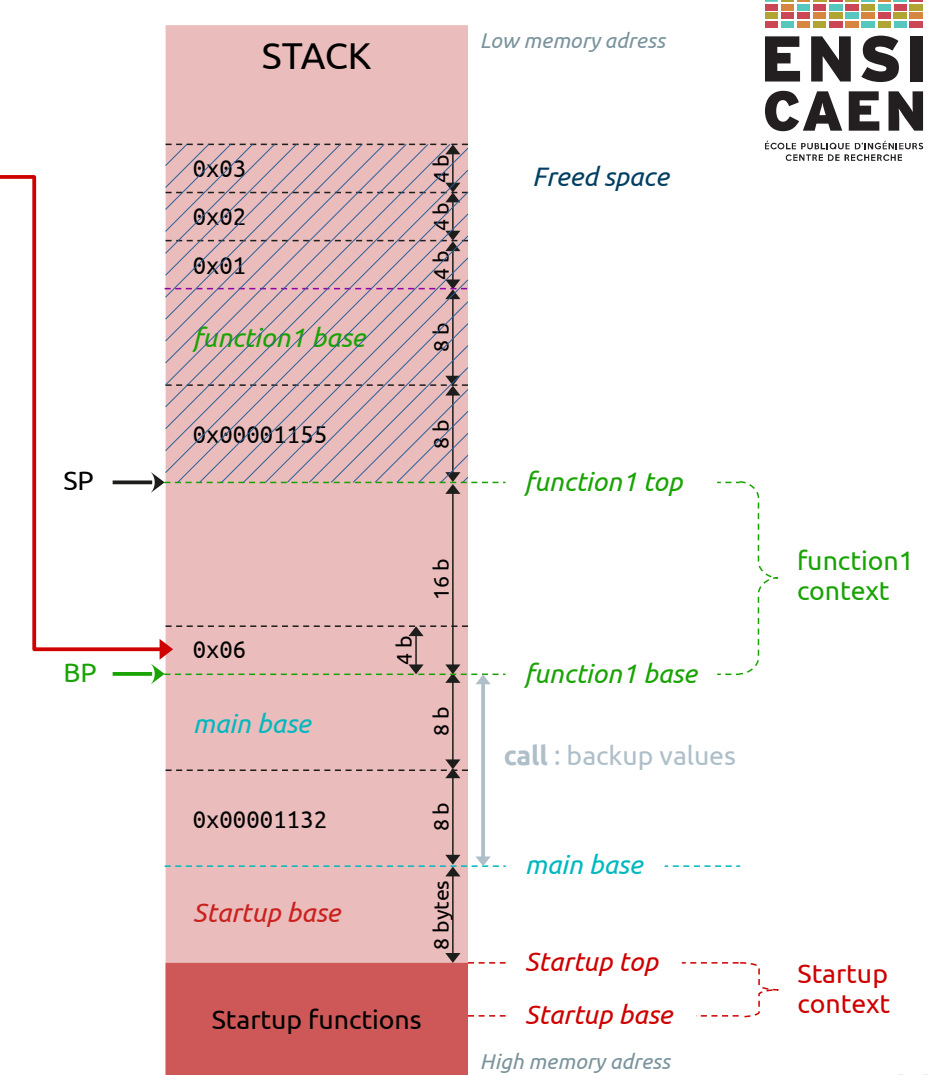

0000000000001129 <main>: 1129: pushq %rbp 112a: movq %rsp, %rbp 112d: callq 1139 <function\_1> 1132: movl \$0x0, %eax 1137: popq %rbp 1138: retq 00000000000001139 <function 1>: 1139: pushq %rbp 113a: movq %rsp, %rbp 113d: subq \$0x10, %rsp<br>1141: movl \$0x3. %edx 1141: movl \$0x3, %edx<br>1146: movl \$0x2. %esi 1146: movl \$0x2, %esi 114b: movl \$0x1, %edi 1150: callq 115b <function\_2><br>1155: movl %eax. -0x4(%rbp)  $%eax, -0x4( $\sqrt{p}$$  **1158: nop** leaveg 115a: retq

# 0000000000000115b <function 2>:

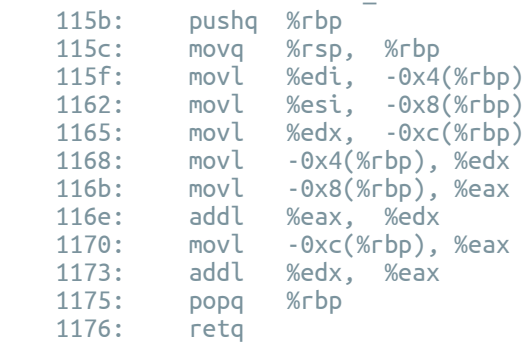

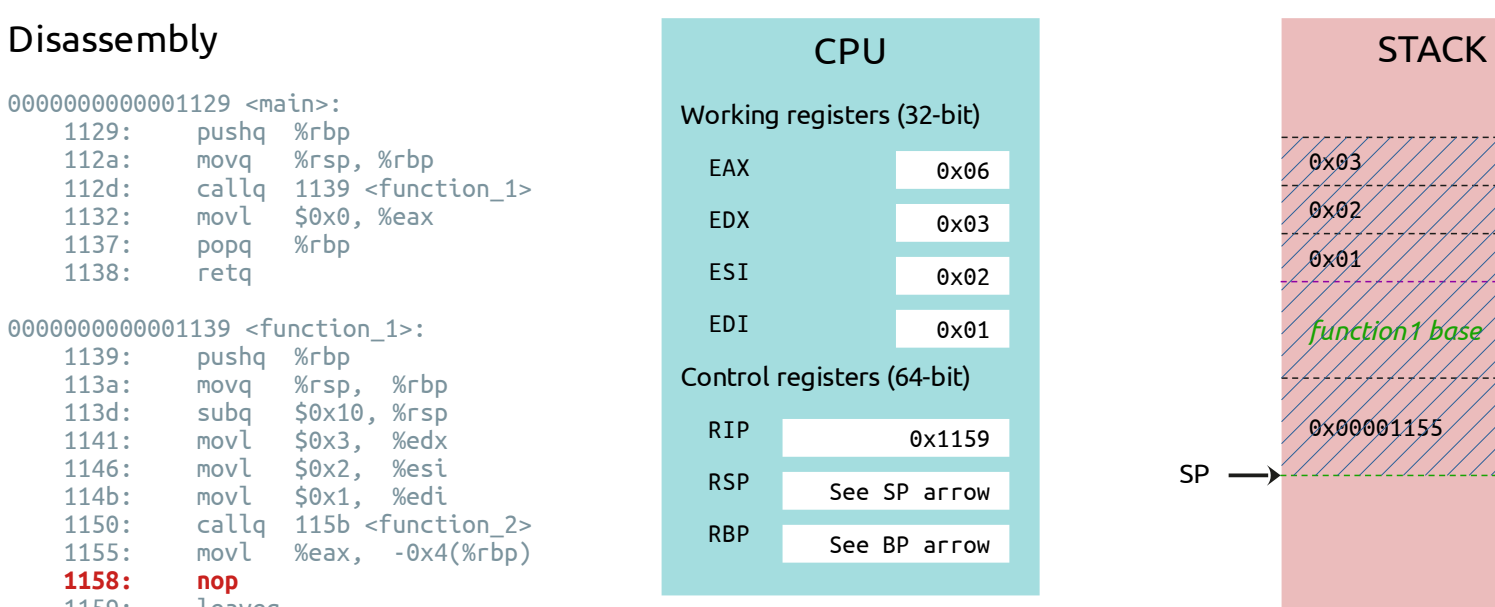

**INSTRUCTION** EXPLAINED nop

No operation, does nothing

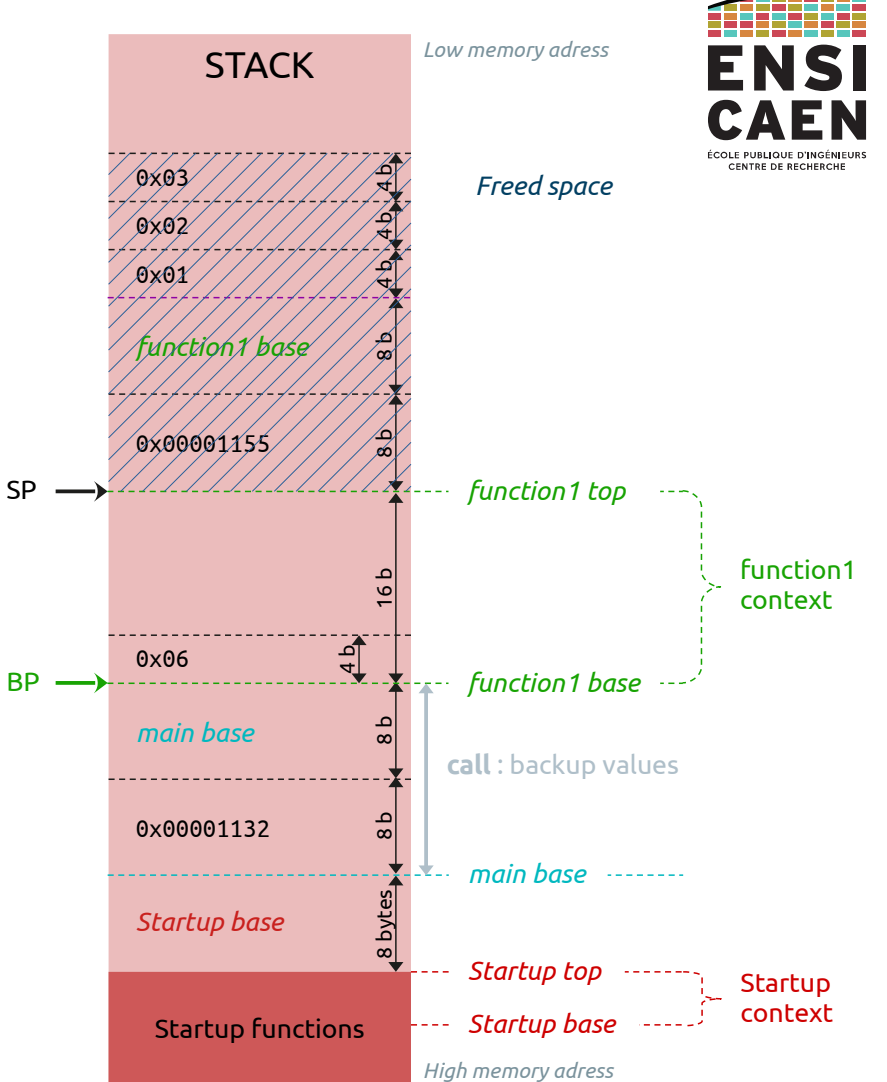

0000000000001129 <main>: 1129: pushq %rbp 112a: movq %rsp, %rbp 112d: callq 1139 <function\_1> 1132: movl \$0x0, %eax 1137: popq %rbp 1138: retq 0000000000001139 <function\_1>: 1139: pushq %rbp 113a: movq %rsp, %rbp 113d: subq \$0x10, %rsp<br>1141: movl \$0x3. %edx 1141: movl \$0x3, %edx<br>1146: movl \$0x2. %esi 1146: movl \$0x2, %esi 114b: movl \$0x1, %edi 1150: callq 115b <function\_2><br>1155: movl %eax. -0x4(%rbp)  $%eax, -0x4( $\sqrt{p}$$ 1158: nop<br>**1159: lea 1159: leaveq**  115a: retq

# 0000000000000115b <function 2>:

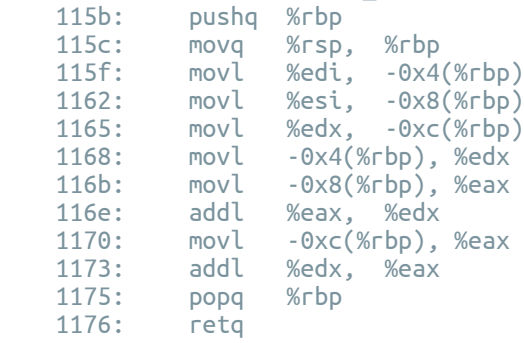

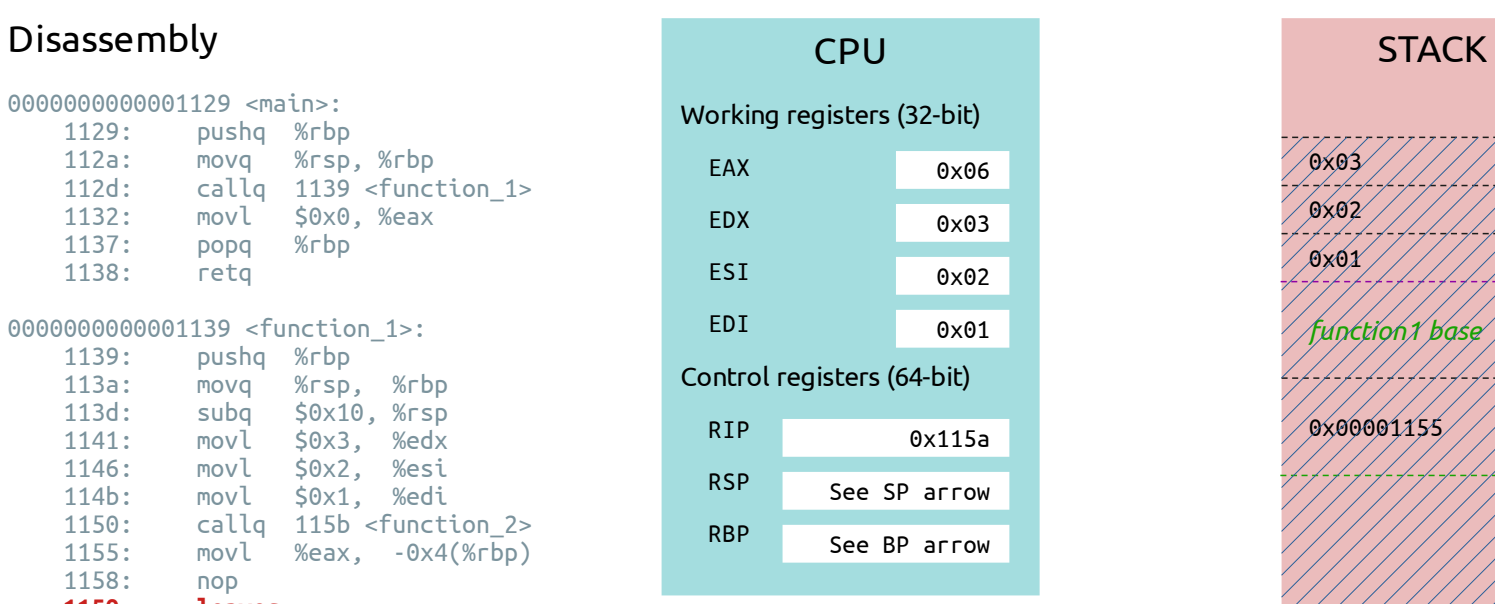

# **INSTRUCTION** EXPLAINED

leaveq

Prepares to leave this function, equivalent to:

> movq %rbp, %rsp popq %rbp

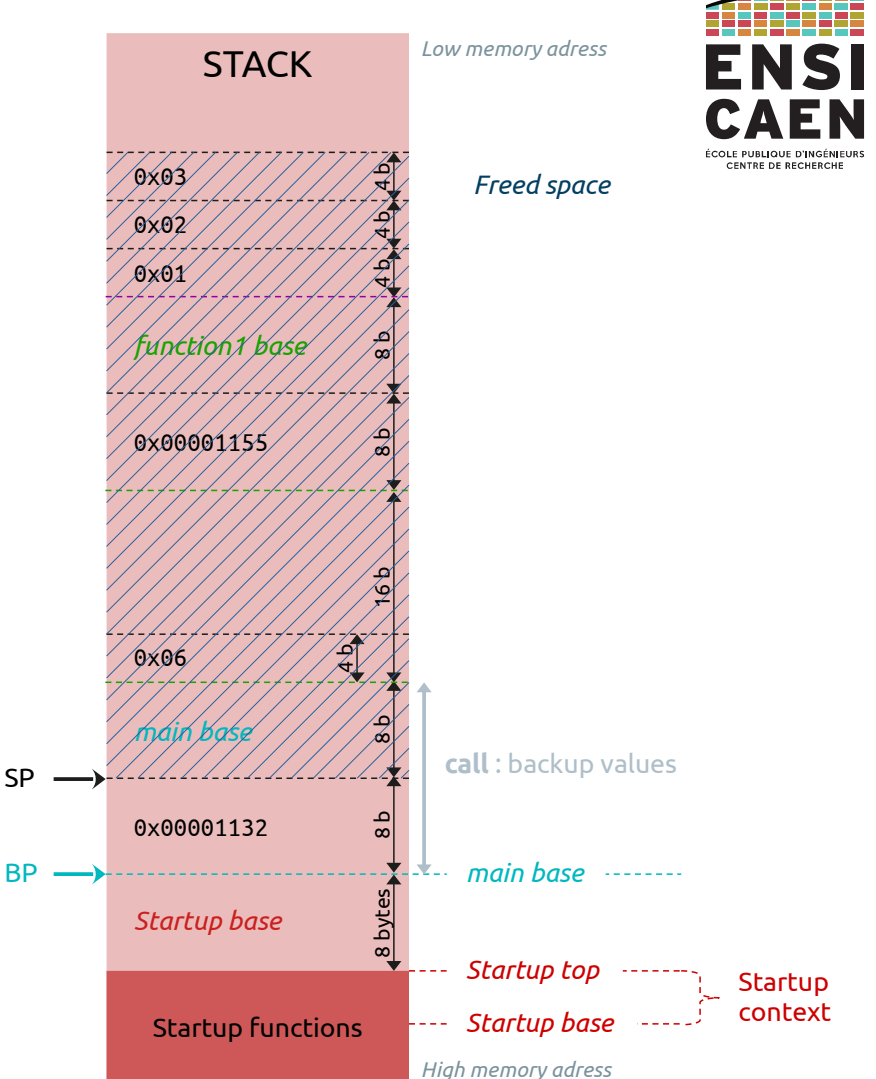

0000000000001129 <main>: 1129: pushq %rbp 112a: movq %rsp, %rbp  $callq$   $1139$  <function  $1>$  1132: movl \$0x0, %eax 1137: popq %rbp 1138: retq 00000000000001139 <function 1>: 1139: pushq %rbp 113a: movq %rsp, %rbp 113d: subq \$0x10, %rsp<br>1141: movl \$0x3. %edx 1141: movl \$0x3, %edx<br>1146: movl \$0x2. %esi 1146: movl \$0x2, %esi 114b: movl \$0x1, %edi 1150: callq 115b <function\_2><br>1155: movl %eax. -0x4(%rbp)  $%eax, -0x4( $\sqrt{p}$$ 1158: nop<br>1159: leav leaveg  **115a: retq** 

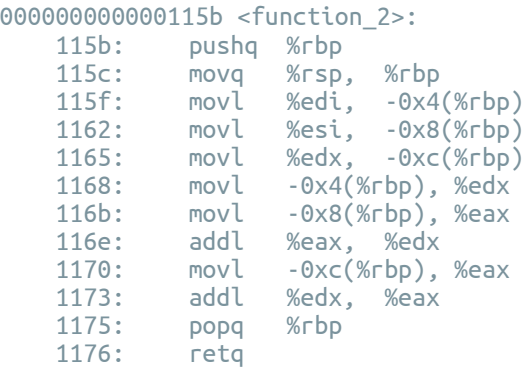

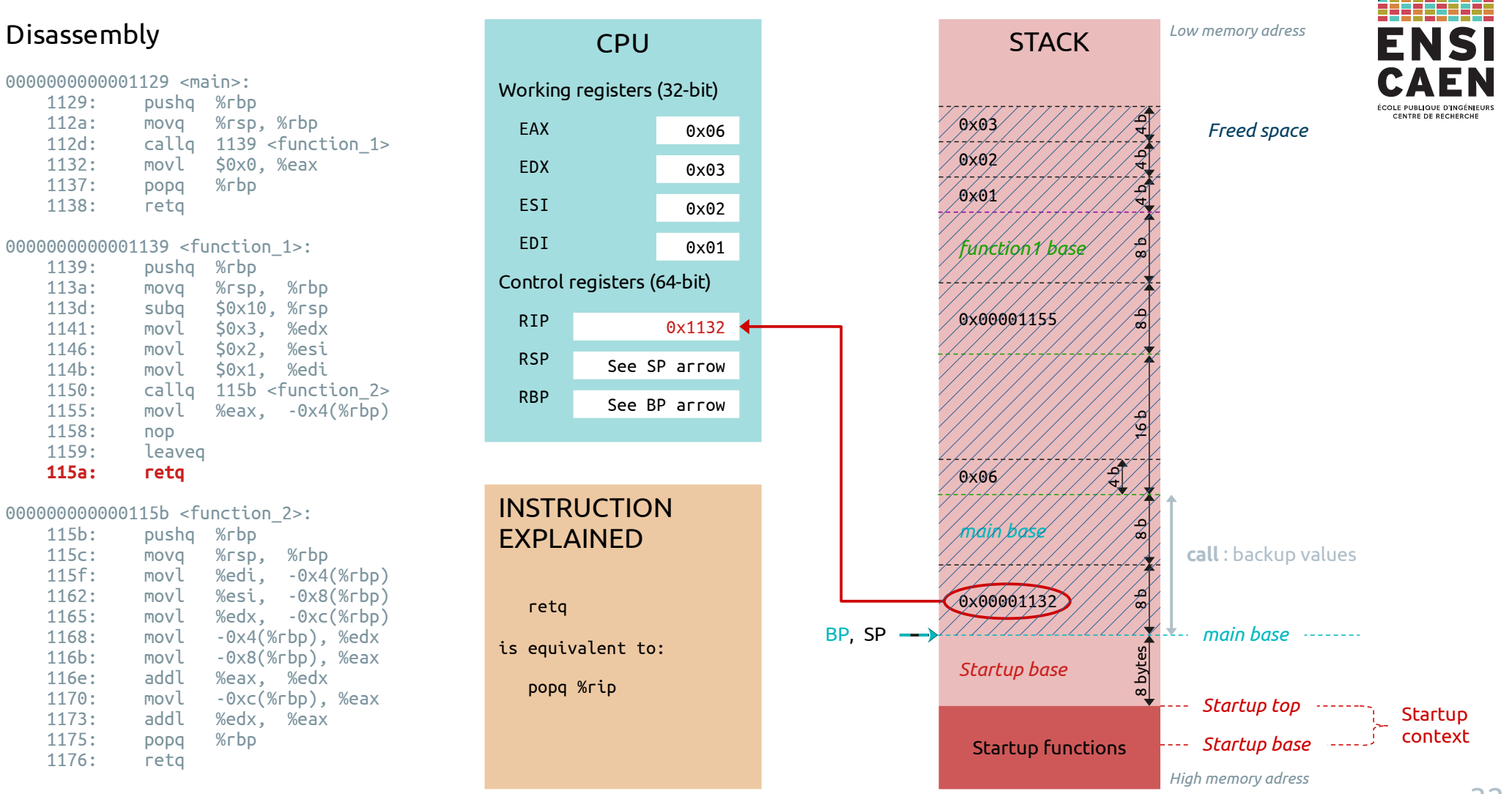

0000000000001129 <main>: 1129: pushq %rbp 112a: movq %rsp, %rbp 112d: callq 1139 <function\_1>  **1132: movl \$0x0, %eax** 1137: popq %rbp 1138: retq 00000000000001139 <function 1>: 1139: pushq %rbp 113a: movq %rsp, %rbp 113d: subq \$0x10, %rsp<br>1141: movl \$0x3. %edx 1141: movl \$0x3, %edx<br>1146: movl \$0x2. %esi 1146: movl \$0x2, %esi 114b: movl \$0x1, %edi 1150: callq 115b <function\_2><br>1155: movl %eax. -0x4(%rbp)  $%eax, -0x4( $\sqrt{p}$$ 1158: nop<br>1159: leav leaveg 115a: retq

### Disassembly and the state of the CPU of the STACK STACK *Low memory adress* **CPU** Working registers (32-bit)  $Q \times Q$  $\frac{2}{\sqrt{2}}$  EAX *Freed space*0x00 স  $\approx$  $0x0$  EDX 0x03 ব **b** 4 b 0x01 ESI 0x02 EDI 0x01 *function1 base* oø Control registers (64-bit) 0x00001155 RIP  $160$   $80$ 0x1137 RSP See SP arrow RBP See BP arrow 0x06 दी 4  $\mathbb{Z}[\,$ *main base*  $^{\rm \alpha}$ 0x00001132 ଈ  $^{\circ}$ BP , SP *main base* المستد 8 bytes *Startup base Startup top* **Startup** *Startup base* Startup functions

000000000000115b <function\_2>:

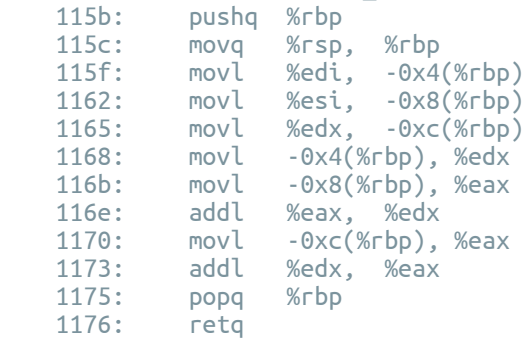

context

EN

ÉCOLE PUBLIQUE D'INGÉNIEUR CENTRE DE RECHERCHE

*High memory adress*

0000000000001129 <main>: 1129: pushq %rbp movq %rsp, %rbp 112d: callq 1139 <function\_1> 1132: movl \$0x0, %eax  **1137: popq %rbp** 1138: retq 00000000000001139 <function 1>: 1139: pushq %rbp 113a: movq %rsp, %rbp 113d: subq \$0x10, %rsp<br>1141: movl \$0x3. %edx 1141: movl \$0x3, %edx<br>1146: movl \$0x2. %esi 1146: movl \$0x2, %esi 114b: movl \$0x1, %edi 1150: callq 115b <function\_2><br>1155: movl %eax. -0x4(%rbp)  $%eax, -0x4( $\sqrt{p}$$ 1158: nop<br>1159: leav leaveg 115a: retq

# **CPU** Working registers (32-bit) EAX EDX ESI EDI Control registers (64-bit) RIP RSP RBP 0x00 0x03 0x02 0x01 0x1138 See SP arrow See BP arrow

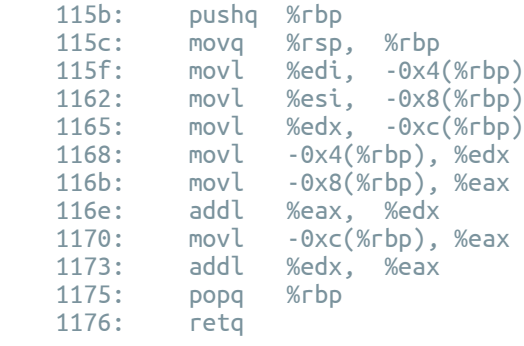

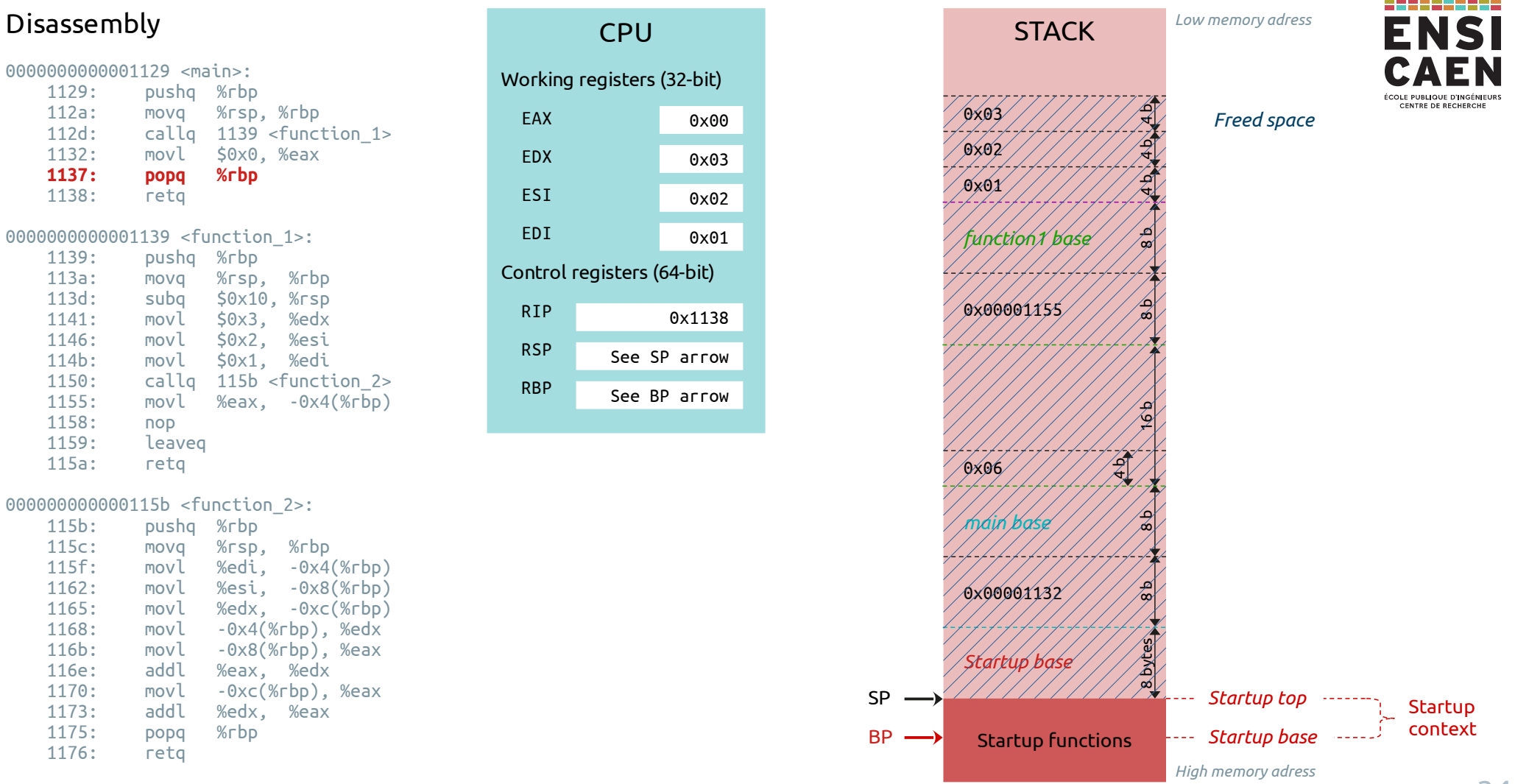

0000000000001129 <main>: 1129: pushq %rbp movq %rsp, %rbp 112d: callq 1139 <function\_1> 1132: movl \$0x0, %eax 1137: popq %rbp  **1138: retq**  00000000000001139 <function 1>: 1139: pushq %rbp 113a: movq %rsp, %rbp 113d: subq \$0x10, %rsp<br>1141: movl \$0x3. %edx 1141: movl \$0x3, %edx<br>1146: movl \$0x2. %esi

 1146: movl \$0x2, %esi 114b: movl \$0x1, %edi 1150: callq 115b <function\_2><br>1155: movl %eax. -0x4(%rbp)  $%eax, -0x4( $\sqrt{p}$$ 1158: nop<br>1159: leav leaveg 115a: retq

# **CPU** Working registers (32-bit) EAX EDX ESI EDI Control registers (64-bit) RIP RSP RBP 0x00 0x03 0x02 0x01 0x???? See SP arrow See BP arrow

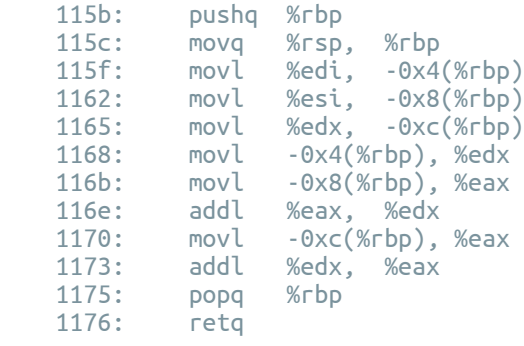

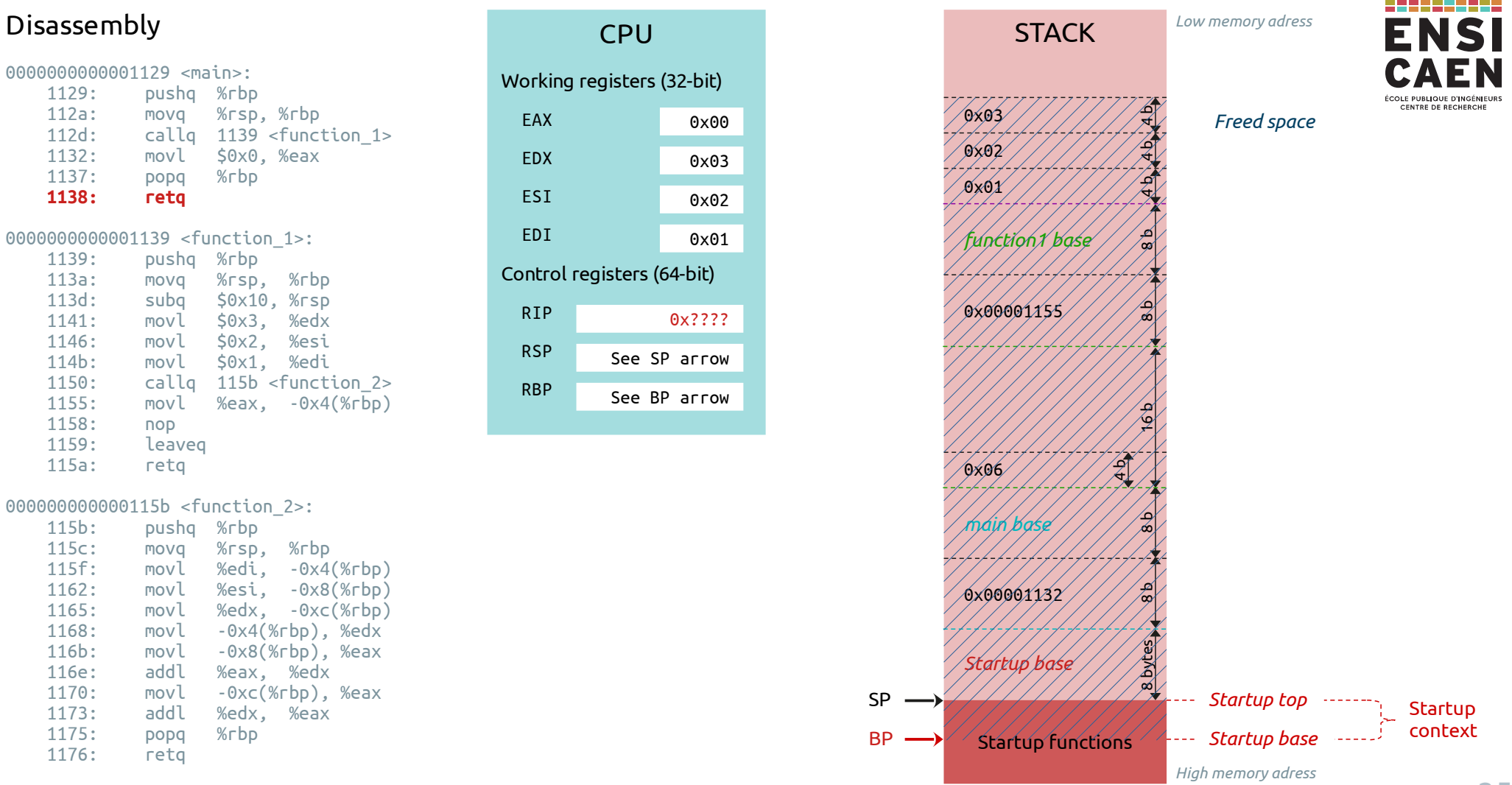

# Informations à retenir

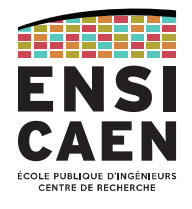

Lors de l'exécution d'un programme, la mémoire dont il dispose est répartie en plusieurs segments.

Les instructions et quelques autres données sont contenues dans l'exécutable (ce qu'on appelle allocation statique).

Les variables locales (et quelques autres informations utiles) sont gérées via la pile/*stack*. C'est le processus d'allocation automatique.

L'allocation dynamique de grands espaces mémoires est traité par le tas/*heap*.

Les allocations statique et dynamique seront abordées dans les prochains sujets de TP.

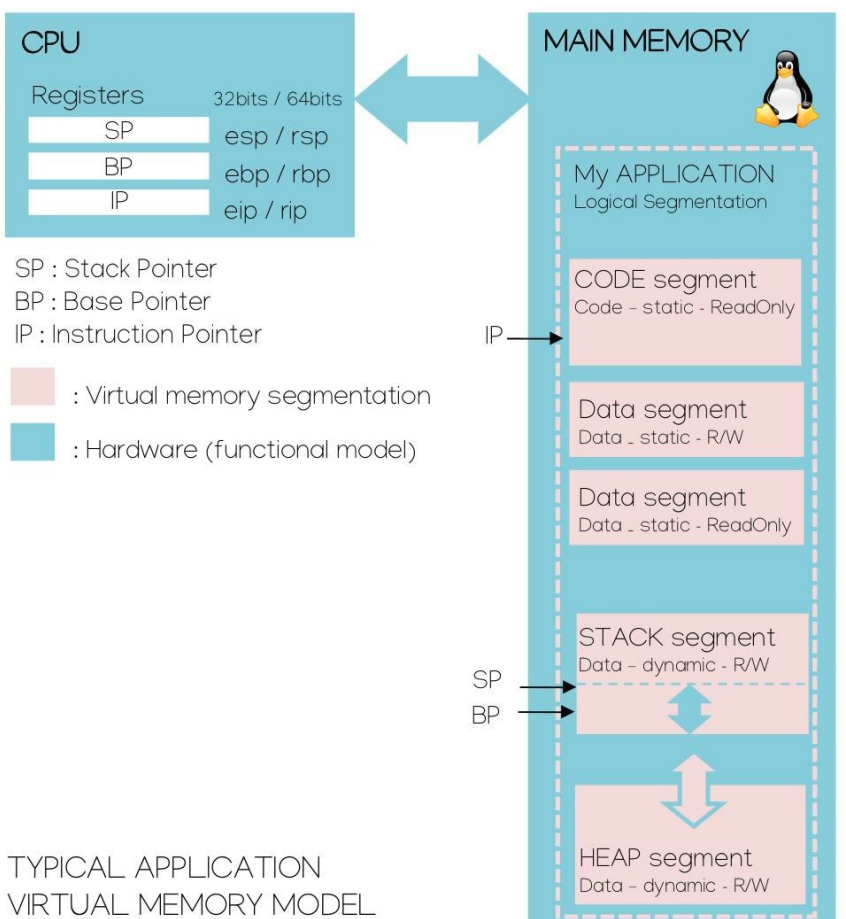

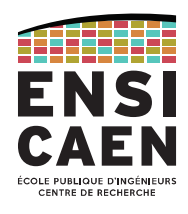

# Le *Base Pointer* **BP** (ou *Frame Pointer* FP) se déplace au grès des appels et retours de fonction.

Son rôle est d'indiquer le début de la zone mémoire (plus précisément le début de la zone de la pile) allouée à la fonction en cours d'exécution.

Quand on entre dans une fonction :

- la première instruction (push %rbp) consiste à sauvegarde le BP de la fonction appelante

- la seconde instruction (mov %rsp, %rbp) consiste à définir une nouvelle valeur au BP (au sommet de la pile) pour indiquer le début de la zone de la *stack* associée à cette nouvelle fonction.

Quand on quitte une fonction :

- l'avant-dernière instruction (pop %rbp) permet de redonner à BP la valeur indiquant le début de la zone de la *stack* associée à la fonction appelante. Cette instruction est parfois précédée d'un leave (notamment pour faire redescendre SP et ainsi annuler l'allocation mémoire de la fonction qu'on s'apprête à quitter, voir point suivant).

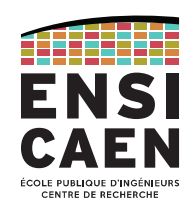

# Le *Stack Pointer* **SP** évolue très fréquemment.

Son rôle est d'indiquer où se trouve la dernière donnée placée dans la pile (et donc le sommet de la pile).

Dès lors qu'une donnée est poussée dans la pile (instruction push), la valeur de SP change (d'après notre représentation, le pointeur monte).

Quand SP redescend (avec un pop ou un leave par exemple), les données au dessus du sommet de pile ne sont pas effacées, mais simplement oubliées (elles seront certainement écrasées à l'avenir).

Si l'instruction sub est appliquée sur SP, il y a de fortes chances que l'espace mémoire désormais compris entre SP et BP soit dédié au stockage des variables locales à la fonction courante.

**Les pointeurs SP et BP gèrent donc l'espace mémoire alloué pour chaque fonction**, et ceci sans intervention explicite du développeur : il s'agit d'un mécanisme d'allocation automatique de la mémoire, géré par la chaîne de compilation toute seule !

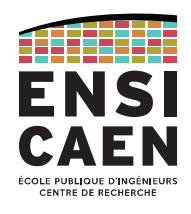

Le rôle du **pointeur d'instruction IP** (ou *Program Counter* PC) est de contenir l'adresse de la prochaine instruction à exécuter.

La plupart du temps, IP s'incrémente **automatiquement** pour contenir l'adresse de l'instruction suivante. C'est le fonctionnement « normal » d'un programme séquentiel dans lequel toutes les instructions se suivent.

**Lors d'un appel de fonction** (instruction call), il faut casser cette démarche séquentielle et « sauter » dans la fonction appelée. C'est pourquoi **l'instruction call modifie directement la valeur de IP** pour contenir l'adresse de la première instruction de la fonction appelée. En même temps, l'instruction **call se charge de sauvegarder la valeur originale de IP** (donc l'adresse de l'instruction après le call) dans la pile. Mais pourquoi ?

Et bien lorsque la fonction appelée se termine, il faut pouvoir revenir dans la fonction appelante pour exécuter l'instruction d'après le call et reprendre le flot séquentiel d'instructions. Pour cela, il faut avoir préalablement mémorisé l'adresse de cette instruction. C'est pour cette raison que, lors du call, la valeur de IP (contenant l'adresse de l'instruction qui aurait normalement due être exécutée après) est stockée dans la pile. Au moment de quitter la fonction appelée, c'est **l'instruction ret qui se charge de récupérer la valeur mémorisée dans la pile pour la restituer dans le pointeur d'instruction IP**.

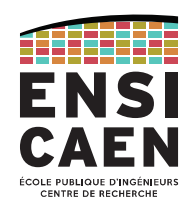

Au final, en observant la pile, on remarque une alternance zones bien définies :

- les contextes de fonction (zone mémoire dans laquelle sont stockées les variables locales d'une fonction)
- et les zones de sauvegarde de registres (IP et BP).

Les contextes permettent à une fonction de stocker ses variables locales. Dès lors que la fonction est terminée (instruction return), les données stockées dans son contexte sont perdues.

Les zones de sauvegardes de registres permettent de mémoriser puis récupérer les valeurs utiles pour que la fonction appelante puisse reprendre son cours après la fin de la fonction appelée (en récupérant l'adresse de l'instruction à exécuter ainsi que le début de sa zone mémoire dans la pile).

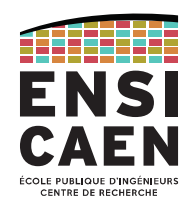

Il reste un mystère à élucider : si les variables locales de chaque fonction sont rangées dans leur contexte respectif, **où se situent les données échangées entre deux fonctions ?**

Lorsqu'une fonction en appelle une autre, la première **transmet les arguments par copie dans des registres** définis par la chaîne de compilation (voir pages 13-15 : les paramètres sont copiés dans les registres EDX, ESI, EDI). La fonction appelée n'a plus qu'à récupérer les valeurs contenues dans ces registres pour **les recopier dans son propre contexte** (pages 19-21).

Quand la fonction appelée a terminé son travail, elle place sa valeur de retour (de l'instruction C return) dans le registre EAX (voir pages 26 et 33).

L'échange d'informations entre fonctions se fait donc (généralement) par registres, le tout étant défini par la chaîne de compilation (GCC chez nous) et documenté officiellement.